## Раздел 4. Нелинейное программирование. Многомерная условная **ОПТИМИЗАНИЯ**

#### 4.1. Методы последовательной безусловной оптимизации

Рассмотрим следующую многомерную задачу локальной условной  $\Phi(X)$ , оптимизации: найти МИНИМУМ оптимальности критерия определенного во множестве  $D$  евклидова пространства  $R^n$ ,

$$
\min_{X \in D \subset \mathbb{R}^n} \Phi(X) = \Phi(X^*) = \Phi^*,\tag{4.1.1}
$$

где множество допустимых значений

$$
D = \Big\{ X / h_i(X) = 0, g_j(X) \ge 0, i \in [1, ..., m], j \in [1, ..., l] \Big\}.
$$
 (4.1.2)

Основная последовательной безусловной идея методов оптимизации состоит в преобразовании задачи условной оптимизации (4.1.1), (4.1.2) к последовательности задач безусловной оптимизации

$$
\min_{X \in \mathbb{R}^n} Q^{\alpha}(X) = \min_{X \in \mathbb{R}^n} \left( \Phi(X) + P^{\alpha}(X) \right) = Q^{\alpha}\left(\tilde{X}\right),\tag{4.1.3}
$$

где  $P^{\alpha}(X)$  функции, которые возрастают вблизи границ области допустимых значений  $D$  и тем быстрее, чем больше значение параметра  $\alpha$ .

В качестве приближенного решения задачи (4.1.1), (4.1.2) принимается решение  $\tilde{X}$  вспомогательной задачи (4.1.3) при достаточно большом  $\alpha$ .

Поясним идею методов последовательной безусловной оптимизации примером.

Пример 4.1.1. Пусть

$$
\Phi(X) = (x_1 - 3)^2 + (x_2 - 2)^2 \tag{4.1.4}
$$

и имеется одно ограничение типа равенств с ограничивающей функцией

$$
h_i(X) = x_1 + x_2 - 4. \tag{4.1.5}
$$

Положим

$$
P^{\alpha}(X) = \alpha h_1^2(X), \qquad (4.1.6)
$$

где  $\alpha \geq 0$ — вещественная константа.

На рисунках рис. 4.1.1, рис. 4.1.2, рис. 4.1.3 приведены линии уровня функции при  $\alpha = 0, 1, 2$  соответственно.

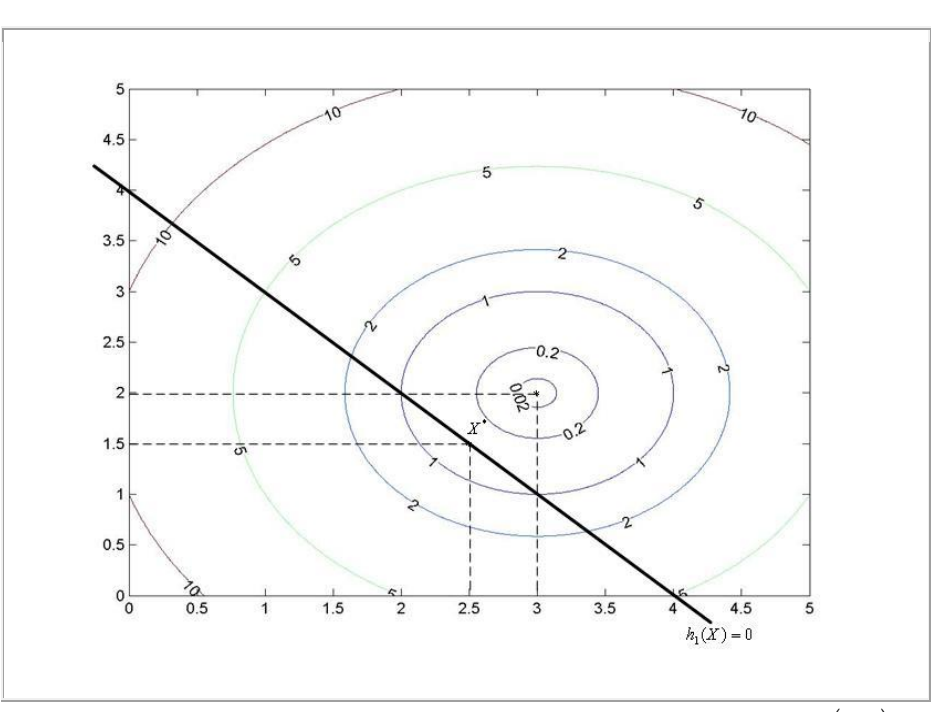

Рис. 4.1.1. К примеру 4.1.1. Точка минимума функции  $Q^{\alpha}(X)$  при  $\alpha = 0$ имеет координаты 3,2 . Решением задачи (4.1.3)-(4.1.6) является точка *X* с координатами  $\big( 2.5, 1.5 \big)$ 

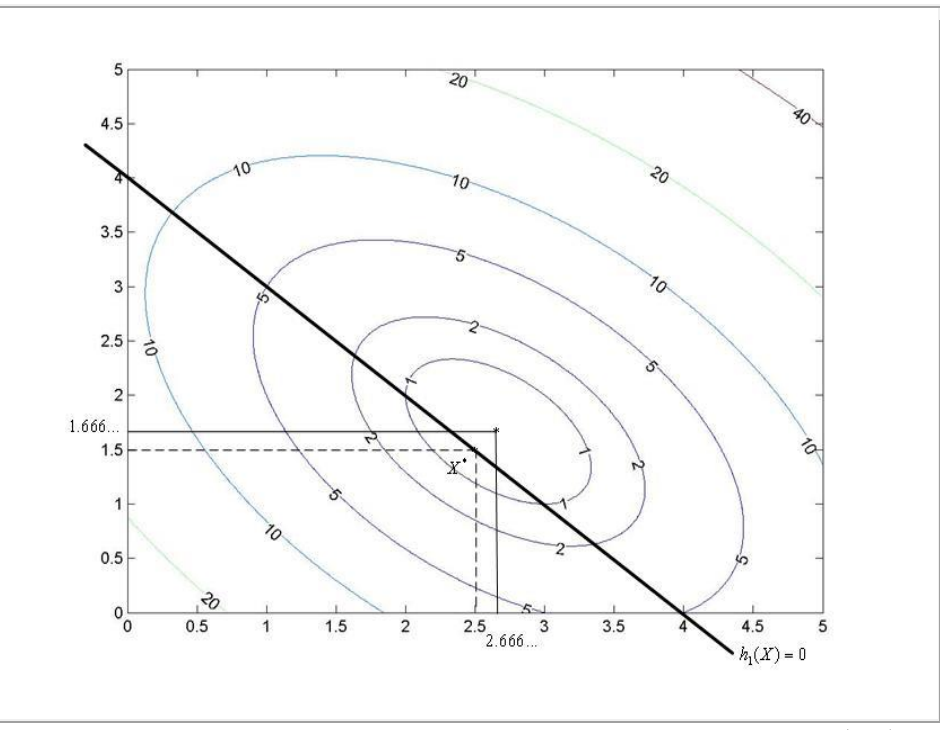

Рис. 4.1.2. К примеру 4.1.1. Точка минимума функции  $Q^{\alpha}(X)$  при  $\alpha = 1$ имеет координаты 2.666...,1.666... . Решением задачи (4.1.3)-(4.1.6) является точка  $X^*$  с координатами  $\big(2.5, 1.5\big)$ 

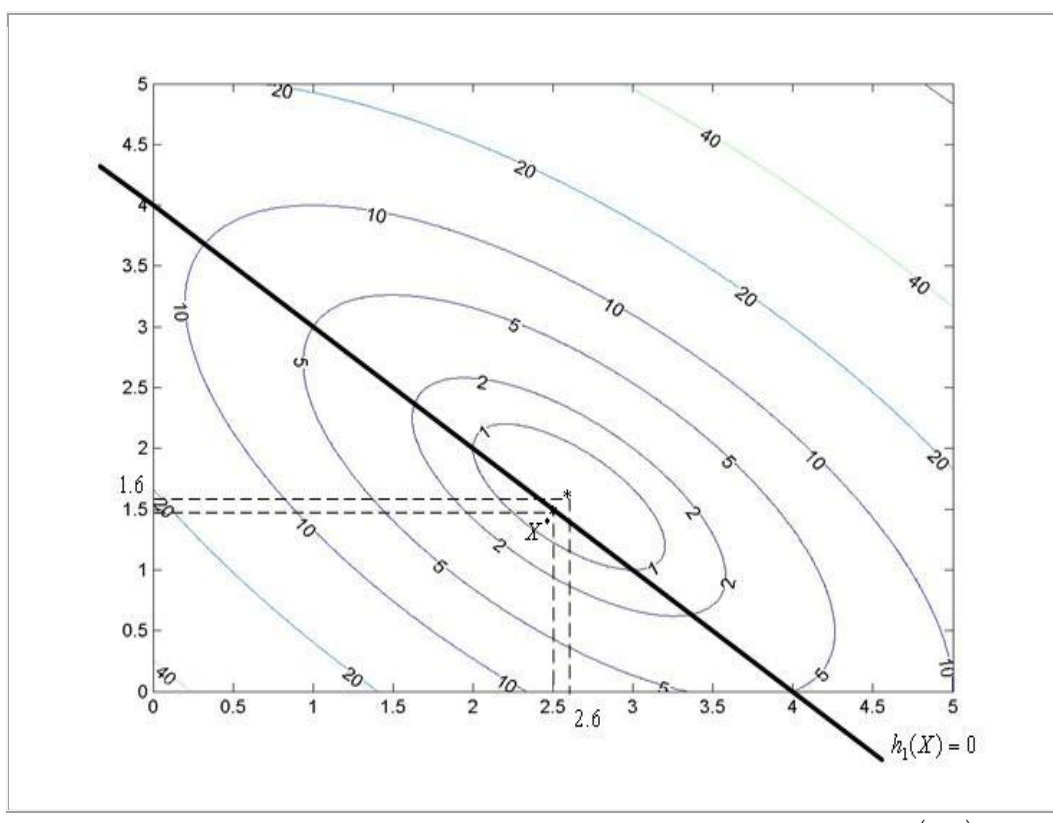

Рис. 4.1.3. К примеру 4.1.1. Точка минимума функции  $Q^{\alpha}(X)$ при  $\alpha = 2$ имеет координаты  $(2.6, 1.6)$ . Решением задачи  $(4.1.3)$ - $(4.1.6)$  является точка  $X^*$  с координатами  $(2.5, 1.5)$ 

Рисунки показывают, что при увеличении параметра  $\alpha$  минимум функции  $Q^{\alpha}(X)$  приближается к решению задачи (4.1.3)- (4.1.6).

Среди методов последовательной безусловной оптимизации выделяют метод штрафных функций и метод барьерных функций.

В методе штрафных функций функцию  $P^{\alpha}(X)$ , которая в этом случае называется штрафной функцией, подбирают таким образом, чтобы при больших  $\alpha$  функция  $Q^{\alpha}(X)$  мало отличалась от функции  $\Phi(X)$  при  $X \in D$  и быстро возрастала при удалении точки  $X \notin D$  от границы области допустимых значений  $D$ . В методе штрафных функций точка  $X$  в процессе поиска может выходить за границы области  $D$  (см. рис. 4.1.4). Т.е. метод штрафных функций относится к классу методов внешней точки.

Рассмотренный выше пример 4.1.1 также иллюстрирует метод штрафных функций.

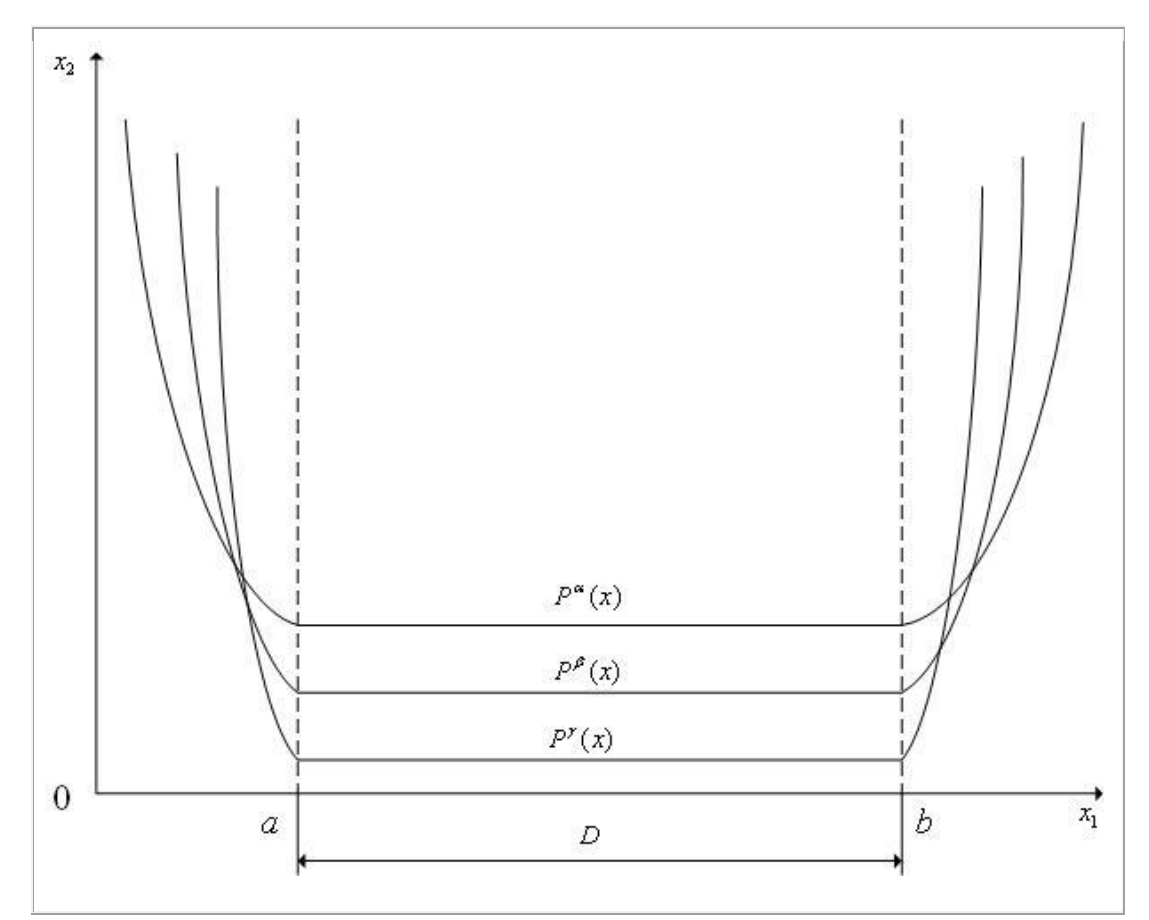

Рис. 4.1.4. К методу штрафных функций  $(n=1)$ . Интервал  $\lbrack a,b \rbrack$  — область допустимых значений  $D\,;\,\gamma\!>\!\beta\!>\!\alpha$ 

В [методе барьерных функций](javascript:termInfo(%22Метод%20барьерных%20функций%22)) функцию  $P^{\alpha}\big(X\big)$ , которая в этом случае называется **[барьерной функцией](javascript:termInfo(%22барьерной%20функцией%22))**, подбирают таким образом, чтобы при больших  $\alpha$  функция  $Q^\alpha\bigl(X\bigr)$  мало отличалась от функции  $\varPhi(X)$  при  $X \in D$  и быстро возрастала при приближении точки  $X \in D$  к границе [области допустимых значений](javascript:termInfo(%22области%20допустимых%20значений%22)) *D* . В методе барьерных функций точка *X* в процессе поиска не может выходить за границы области *D* (см. рис. 4.1.5). Это означает, что метод барьерных функций относится к классу **[методов](javascript:termInfo(%22методов%20внутренней%20точки%22))  [внутренней точки](javascript:termInfo(%22методов%20внутренней%20точки%22))**.

В вычислительной практике преимущественно используется [метод](javascript:termInfo(%22метод%20штрафных%20функций%22))  [штрафных функций.](javascript:termInfo(%22метод%20штрафных%20функций%22)) Поэтому в дальнейшем ограничимся именно им.

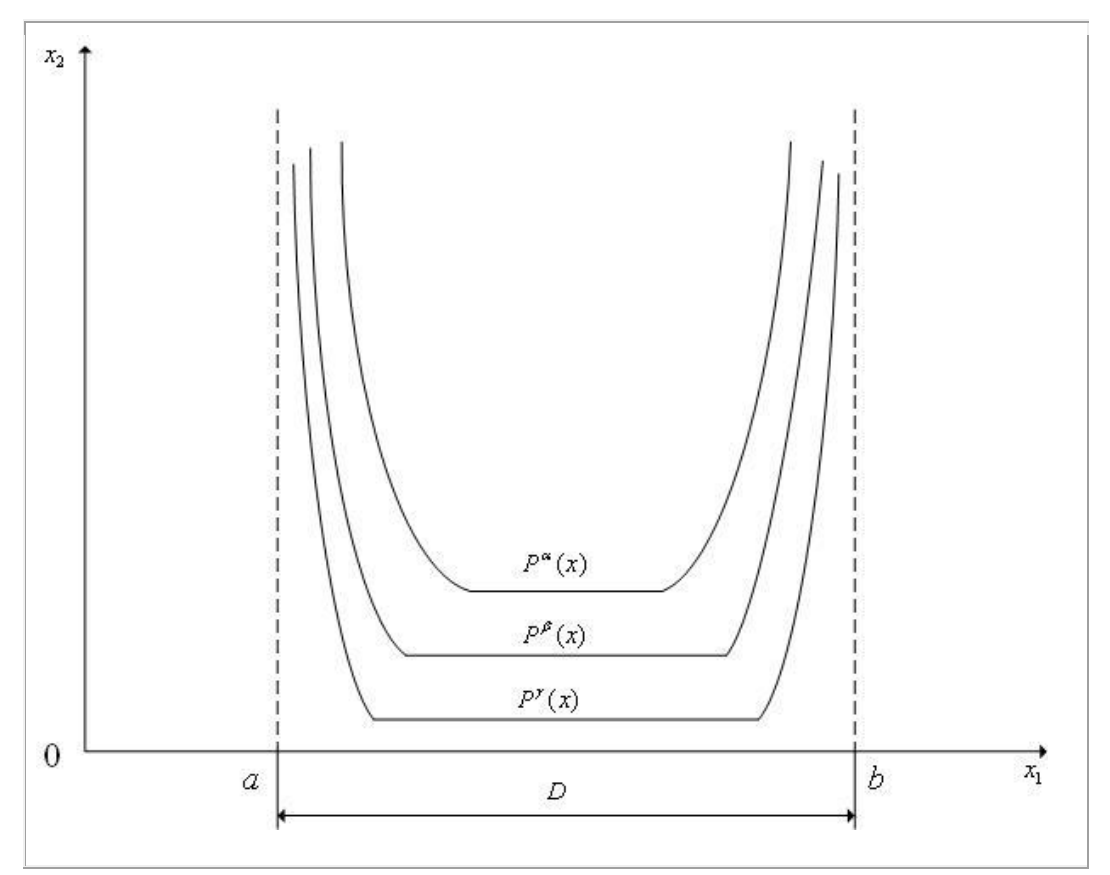

Рис. 4.1.5. К методу барьерных функций  $(n=1)$ . Интервал  $[a,b]$  — область допустимых значений  $D$ ;  $\gamma > \beta > \alpha$ 

Штрафная функция в общем случае имеет вид

$$
P(X, \alpha_h^r, \alpha_g^r) = \alpha_h^r \sum_{i=1}^m \mu_i H\left(h_i(X)\right) + \alpha_g^r \sum_{j=1}^l \lambda_j G\left(g_j(X)\right),\tag{4.1.7}
$$

где  $\alpha^r = (\alpha^r_h, \alpha^r_g)$  двумерный вектор параметров штрафной функции;  $\mu_i$ ,  $\lambda_j$  — весовые коэффициенты, могущие изменяться в процессе итераций,  $H\left(h_i(X)\right)$ ,  $G\left(g_j(X)\right)$ — функционалы над функциями  $h_i(X) \in [1,...,m]$ ,  $g_j(X) \in [1,...,l]$ , соответственно.

Функционалы  $H(h_i(X))$ ,  $G(g_j(X))$  в формуле (4.1.7) должны удовлетворять очевидным требованиям:

 $H\left(h_i(X)\right) \to 0$  при  $h_i(X) \to 0$ ,

$$
G(g_j(X)) \to 0 \text{ and } g_j(X) \to 0;
$$
  
\n
$$
\lim_{r \to \infty} \left( \alpha_h^r \sum_{i=1}^m \mu_i H(h_i(X)) \right) = \begin{cases} 0, & X \in D, \\ \infty, & X \notin D. \end{cases}
$$
  
\n
$$
\lim_{r \to \infty} \left( \alpha_g^r \sum_{j=1}^l \lambda_j G(g_j(X)) \right) = \begin{cases} 0, & X \in D, \\ \infty, & X \notin D. \end{cases}
$$

В качестве функционалов  $H(h_i(X))$ ,  $G(g_j(X))$  можно взять расстояния в какой-либо метрике от точки X до соответствующей границы множества D. Однако, вычисление этих расстояний, а значит и значений штрафной функции, может быть затруднительным. Поэтому обычно применяют штрафные функции более удобного вида.

Так в качестве функционалов  $H(h_i(X))$  обычно используют функционалы  $H\left(h_i(X)\right) = h_i^2(X)$ , в качестве функционалов  $G(g_j(X))$  функционалы  $G(g_j(X)) = (g_j^+(X))^2$ , где  $g_j^+(X) = \begin{cases} 0, g_j(X) \ge 0, \\ g_j(X), g_j(X) < 0. \end{cases}$ 

В качестве критерия окончания итераций в методе последовательной безусловной оптимизации можно использовать неравенство

$$
\left\|X^r - X^{r/2}\right\| \le \varepsilon_x,\tag{4.1.8}
$$

где  $r$  — четное число итераций,  $\varepsilon_x$  — требуемая точность решения по X.

последовательной безусловной Нелостатком метода оптимизании является значительное усложнение структуры минимизируемой функции (см. рис. 4.1.1) — плата за исключение ограничений.

## Схема метода штрафных функций.

Задаем начальную точку  $X^0$  и полагаем счетчик числа итераций  $\mathbf{1}$ .  $r=0$ .

2. Исходя из точки *X<sup>r</sup>* , одним из методов локальной безусловной оптимизации решаем задачу — находим точку  $\,X^{\,r+\!1}.$ 

3. Проверяем условие окончания поиска (4.1.8). Если условие окончания поиска выполнено, то полагаем  $X^* = X^{r+1}$  и завершаем итерации. Иначе по некоторому правилу увеличиваем значения параметров  $\alpha^r_{\iota}, \alpha^r_{\varrho}$  $\alpha_h^r, \alpha_g^r$ , полагаем  $r$  =  $r$  + 1 и переходим к п.3.

**Примечание 4.1.1.** В зависимости от метода локальной безусловной оптимизации, который используется для решения задач (4.1.3), [метод](javascript:termInfo(%22метод%20последовательной%20безусловной%20оптимизации%22))  [последовательной безусловной оптимизации](javascript:termInfo(%22метод%20последовательной%20безусловной%20оптимизации%22)) может быть детерминированным и случайным, нулевого, первого или второго порядка.

## 4.2. Метод скользящего допуска

Рассмотрим следующую многомерную задачу условной локальной  $\Phi(X),$ оптимизации: найти МИНИМУМ критерия оптимальности определенного во множестве  $D$  евклидова пространства  $R^n$ ,

$$
\min_{X \in D \subset \mathbb{R}^n} \Phi(X) = \Phi(X^*) = \Phi^*,\tag{4.2.1}
$$

где множество допустимых значений

$$
D = \Big\{ X / g_j(X) \ge 0, j \in [1, ..., l] \Big\}.
$$
 (4.2.2)

#### Основы метода скользящего допуска.

Метод скользящего допуска существенно использует множество

$$
D^r = \Big\{ X \, / \, \mathrm{T} \Big( X \Big) \le \Delta^r \Big\} \,. \tag{4.2.3}
$$

где неотрицательный скаляр  $\Delta^r$  критерий скользящего допуска,  $T(X)$ — неотрицательно определенный функционал над множеством всех ограничивающих функций  $g_j$ ,  $j \in [1,...,l]$ .

При этом функционал  $T(X)$  должен быть сконструирован таким образом, чтобы  $T(X) = 0$  при  $X \in D$  и значение  $T(X)$  возрастало по мере удаления точки X от границы области допустимых значений  $D$ . Критерий скользящего допуска  $\Delta^r$  определяет требуемую точность выполнения ограничений, которые формируют область допустимых значений  $D$ , и конструируется таким образом, чтобы обеспечить его уменьшение с ростом количества итераций *r*.

Точка X называется допустимой точкой, если  $T(X)=0$ , почти допустимой точкой — если  $0 < T(X) \leq \Delta^r$ , недопустимой точкой если  $T(X) > \Delta^r$ . Поскольку величина  $\Delta^r$  с ростом номера итерации уменьшается, отклонение от границы области  $D$ , при котором точка считается допустимой, сужается, так что в пределе рассматриваются только допустимые точки.

Метод скользящего допуска может быть скомбинирован со многими из рассмотренных ранее многомерных методов локальной безусловной оптимизации. Будем называть метод, с которым комбинируется метод скользящего допуска, базовым методом.

Одна итерация метода скользящего допуска состоит из одного или двух этапов:

1. С помощью базового метода, исходя из точки  $X^r$ , выполняем итерацию по решению задачи локальной безусловной оптимизации

$$
\min_{X \in \mathbb{R}^n} \Phi(X) = \Phi\left(\tilde{X}^{r+1}\right) \tag{4.2.4}
$$

- находим точку  $\tilde{X}^{r+1}$ . Если  $T(\tilde{X}^{r+1}) \leq \Delta^{r+1}$  (точка  $\tilde{X}^{r+1}$  является допустимой точкой или почти допустимой точкой), то полагаем  $X^{\, r+1}$  =  $\tilde X^{\, r+1}$ и закачиваем данную итерацию.

2. Если  $T(\tilde{X}^{r+1}) > \Delta^{r+1}$  (точка  $\tilde{X}^{r+1}$  является недопустимой), то отыскиваем точку  $X^{r+1}$ , лежащую ближе к границе области  $D$ . Для этого с помощью того же базового метода, исходя из точки  $\tilde{X}^{r+1}$ , решаем задачу локальной безусловной оптимизации

$$
\min_{X \in R^n} T(X) = T(X^{r+1})\tag{4.2.5}
$$

с условием окончания итераций

$$
T\left(X^{r+1}\right) \leq \Delta^{r+1} \tag{4.2.6}
$$

и заканчиваем данную итерацию.

Достоинством метода скользящего допуска является то, что степень нарушения ограничений по мере приближения к минимуму минимизируемой функции постепенно уменьшается. Т.е. на первых итерациях ограничения могут удовлетворяться приближенно, а высокая точность удовлетворения

ограничений необходима лишь в окрестности решения. Это обстоятельство позволяет сократить полный объем вычислений по сравнению с другими методами.

Одна из сложностей применения метода скользящего допуска возможные осцилляция решения относительно границы области  $D$  (см. ниже).

### Комбинация метода скользящего допуска с методом Нелдера-Мида.

При комбинации метода скользящего допуска с методом Нелдера-Мида можно предложить разные виды критерия скользящего допуска. Чаще всего в качестве этого критерия используют следующую функцию координат вершин деформируемого многогранника ( $X_1^r, X_2^r, ..., X_{n+1}^r$ ):

$$
\Delta^{r} = \min\left\{\Delta^{r-1}, \frac{1}{n+1} \sum_{i=1}^{n+1} \left| X_i^{r} - X_c^{r} \right| \right\}
$$
\n
$$
\Delta^{0} = \frac{1}{n+1} \sum_{i=1}^{n+1} \left| X_1^{0} - X_c^{0} \right|.
$$
\n(4.2.7)

Здесь  $X_c^r$  — вектор координат центра тяжести многогранника  $(X_1^r, X_2^r, ..., X_{n+1}^r)$ , так что величина  $\frac{1}{n+1} \sum_{i=1}^{n+1} |X_i^r - X_c^r|$  - есть среднее расстояние вершин многогранника ( $X_1^r, X_2^r, ..., X_{n+1}^r$ ) от его центра тяжести.

Из (4.2.7) следует, что критерий скользящего допуска  $\Delta^r$  является положительно определенной функцией координат вершин многогранника  $\Delta^r = \Delta^r(X_1^r, X_2^r, \ldots, X_{n+1}^r)$ . С другой стороны, поскольку размер многогранника при приближении к точке минимума  $X^*$  уменьшается (в пределе до нуля), то справедливо предельное соотношение  $\lim_{r \to \infty} \Delta^r = 0$ .

Для задачи (4.2.1), (4.2.2) в качестве функционала  $T(X)$  обычно используют функционал

173

$$
T(X) = \sum_{j=1}^{l} \left( g_j^{+}(X) \right)^2, \tag{4.2.8}
$$

 $\text{rate} \ \ g_j^+(X) = \begin{cases} 0, g_j(X) \geq 0, \\ g_j(X), g_j(X) < 0. \end{cases}$ 

Из (4.2.8) следует, что функционал  $T(X)$  обладает следующим CBOЙСТВОМ:  $\begin{cases} T(X)=0, & X \in D, \\ T(X)>0, & X \notin D. \end{cases}$ 

Из (4.2.8) вытекает также, что если значение функционала  $T(X)$  мало, то точка X находится недалеко от границы области  $D$ .

Примечание 4.2.1. Поскольку метод Нелдера-Мида является детерминированным методом нулевого порядка, комбинация метода скользящего допуска с методом Нелдера-Мида также представляет собой детерминированный метод нулевого порядка.

## Упрощенная схема комбинации метода скользящего допуска и метода Нелдера-Мида.

Симплекс с вершинами  $X_i^r$ ,  $i \in [1,...,n+1]$  обозначим  $S^r$ .

Задаем начальный симплекс  $S^0$  и полагаем счетчик числа итераций  $1.$  $r=0$ .

С помощью метода Нелдера-Мида, исходя из симплекса  $S^r$ , 2. выполняем одну итерацию по решению задачи локальной безусловной оптимизации (4.2.4) — находим симплекс  $\tilde{S}^{r+1}$  с вершинами  $\tilde{X}_i^r, i \in [1,...,n+1].$ 

3. Вычисляем значения функционала  $T(X)$  во всех вершинах симплекса  $\tilde{S}^{r+1}_{\cdot}$ и значение критерия скользящего допуска  $\Delta^r$ . Находим вершину симплекса  $\tilde{S}^{r+1}$ , в которой значение функционала  $T(X)$  максимально, т.е.

вершину, которая расположена дальше всех от границы области  $D$ . Обозначим эту вершину  $\tilde{X}_T^{r+1}$ .

Если  $T(\tilde{X}_T^{r+1}) \leq \Delta^{r+1}$  (точка  $\tilde{X}_T^{r+1}$  является допустимой точкой или  $\overline{4}$ . почти допустимой точкой), то проверяем условие окончания поиска (см. схему метода Нелдера-Мида). Если это условие выполнено, то завершаем итерации. Если условие окончания поиска не выполнено, то формируем симплекс  $S^{r+1}$  с вершинами  $X_i^{r+1} = \tilde{X}_i^{r+1}, i \in [1,...,n+1],$  полагаем  $r = r + 1$  и переходим к п.2.

Если  $T(\tilde{X}_T^{r+1}) > \Delta^{r+1}$  (точка  $\tilde{X}_T^{r+1}$  является недопустимой точкой), то 5. с помощью метода Нелдера-Мида, исходя из точки  $\tilde{X}_T^{r+1}$ , решаем задачу локальной безусловной оптимизации (4.2.5) с критерием окончания итераций (4.2.6) — находим точку  $X_T^{r+1}$ . Формируем новый симплекс  $S^{r+1}$  с вершинами  $X_i^{r+1} = \tilde{X}_i^{r+1}, i \in [1,...,n+1], i \neq T, X_T^{r+1}$ , полагаем  $r = r+1$ и переходим к п.2.

#### Ослабление осцилляций решения.

Как отмечалось выше, одной из сложностей применения метода скользящего лопуска являются возможные осцилляция решения относительно границы области  $D$ . Поясним суть этого явления на примере.

Пример 4.2.1. Рассмотрим двумерную задачу условной оптимизации (4.2.1), когда критерий оптимальности равен  $\Phi(X) = -x_1 - x_2$  и множество допустимых значений  $D$  определяется ограничениями

$$
\begin{cases}\ng_1(X) = -x_1^2 - x_2^2 + 9 \ge 0, \\
g_2(X) = -x_1 \ge 0, \\
g_3(X) = -x_2 \ge 0.\n\end{cases}
$$
\n(4.2.9)

Положим, что на r-ой итерации координаты вершин текущего симплекса  $S^r$  равны  $X_1^r, X_2^r, X_3^r$ . Тогда после одной итерации по решению задачи локальной безусловной оптимизации (4.2.4) методом Нелдера-Мида получим симплекс  $\tilde{S}^{r+1}$  с вершинами  $\tilde{X}_i^r$ ,  $i \in [1,...,n+1]$  (см. рис. 4.2.1).

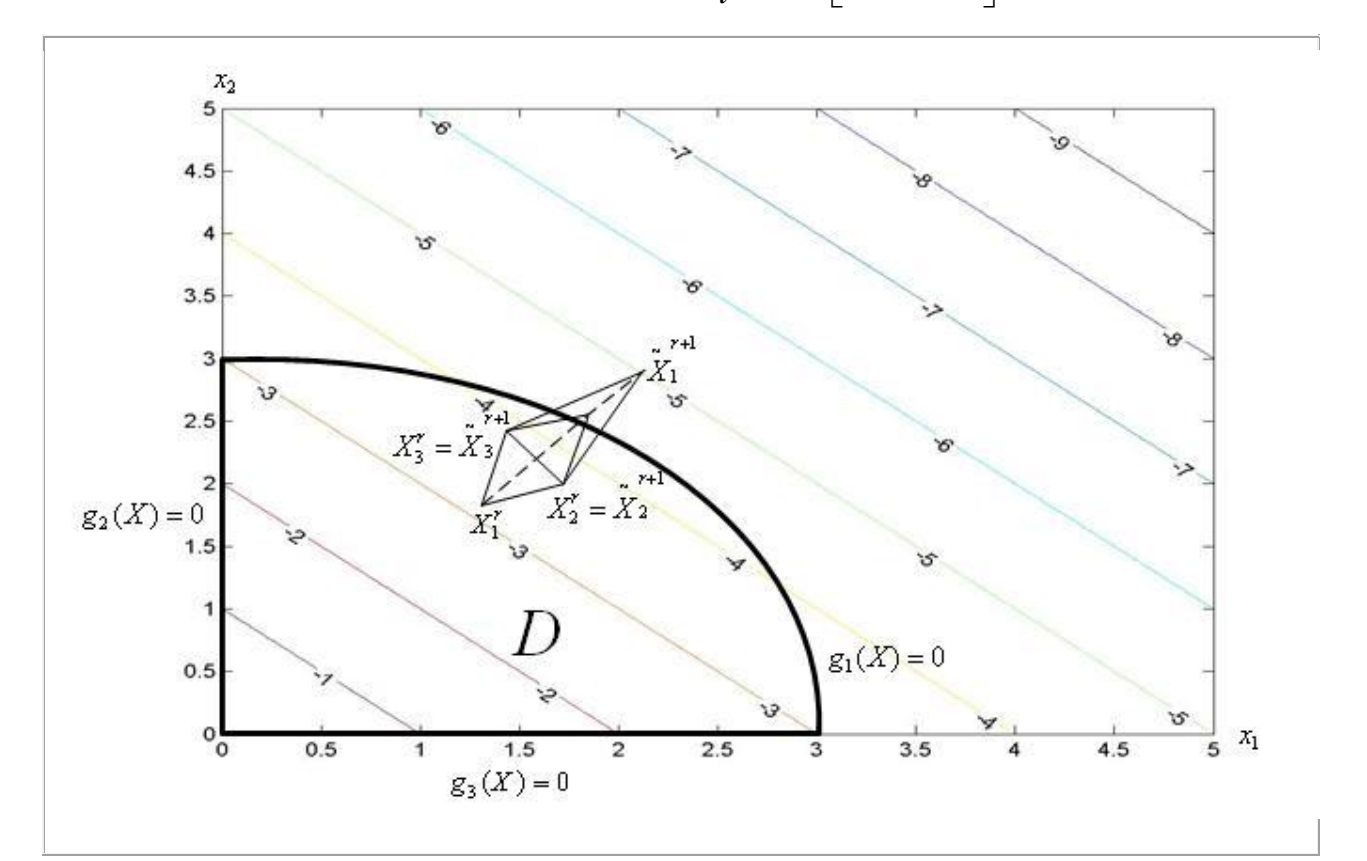

Рис. 4.2.1. К примеру 4.2.1. После успешного отражения вершины  $\overline{X_1^r}$ выполнено успешное растяжение симплекса

Положим далее, что точка  $\tilde{X}_1^{r+1}$ , расположенная далее всех от границы области D, является недопустимой точкой, т.е.  $T(\tilde{X}_1^{r+1}) > \Delta^{r+1}$ . Тогда при решении помощью метода Нелдера-Мида задачи локальной безусловной оптимизации (4.2.5) возможна ситуация, приведенная на рис. 4.2.2.

Из (4.2.8), (4.2.9) следует, что если  $X \notin D$  и точка X лежит в первой четверти системы координат  $0x_1x_2$ , то  $T(X) = x_1^2 + x_2^2 - 9$ . На рис. 4.2.2 показаны линии уровня функции  $T(X)$  именно для этого случая.

176

Рассмотренный пример иллюстрирует тот факт, что поскольку вершина 1 *X<sup>r</sup>* симплекса  $S^r$  расположена далеко от границы области  $D$ , то после операций отражения и растяжения точка  $\tilde{X}_{1}^{r+1}$  может оказаться глубоко в недопустимой области. В результате в процессе минимизации функционала  $T(X)$  может получиться точка  $X_{1}^{r+1}$  $X_1^{r+1}$ , которая снова оказывается далеко от границы области *D* . И т.д.

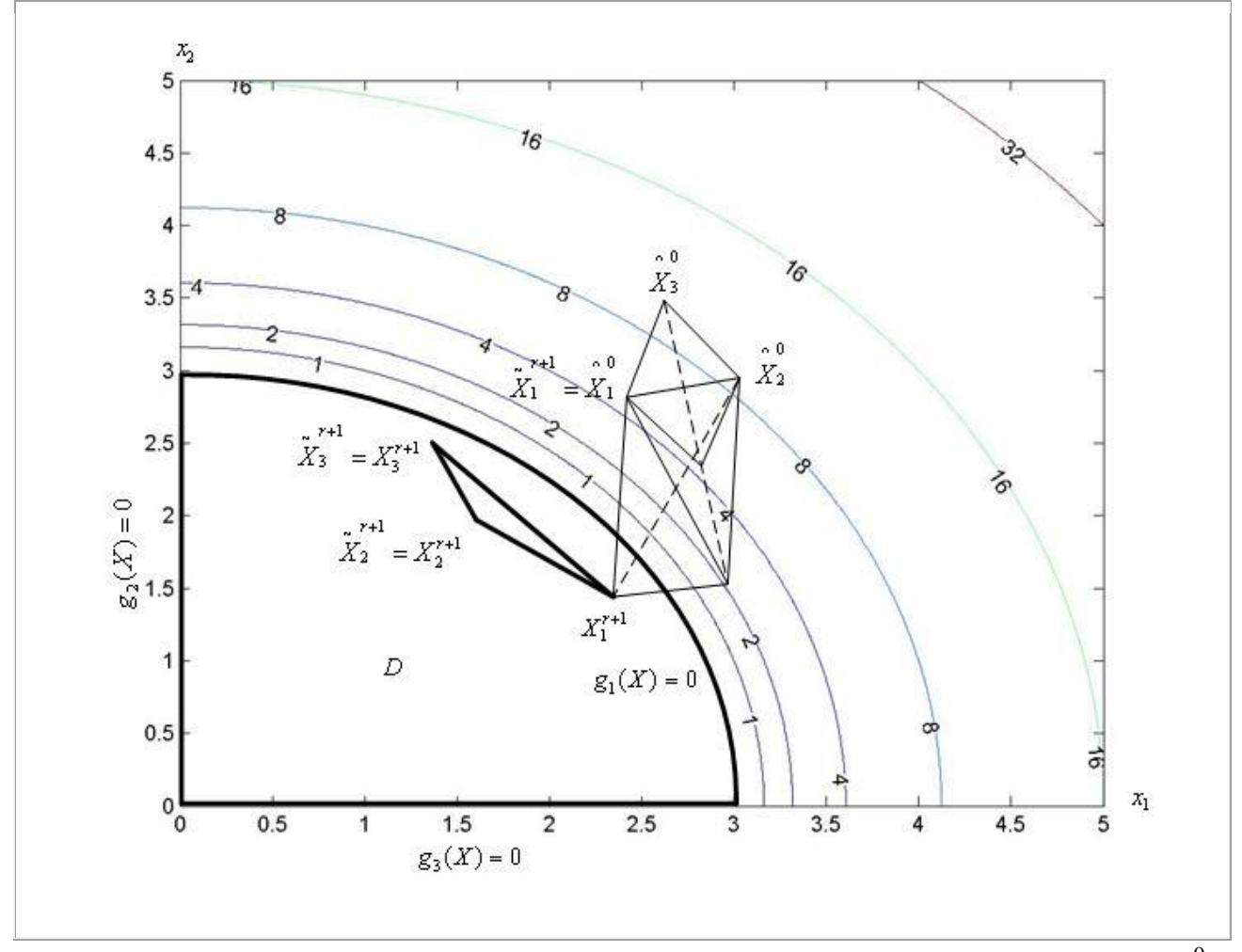

Рис. 4.2.2. К примеру 4.2.1. После успешного отражения вершины  $X_3^0$ выполнено растяжение симплекса и отражение вершины  $\,X^0_2\,$ 

Эффект, рассмотренный в прим. 4.2.1, и называется осцилляцией решения относительно границы области *D*.

Для ослабления влияния осцилляций в простейшем случае можно вместо точки  $\tilde{X}^{r+1}$  использовать точку  $A^r$  — середину отрезка  $\left[ X_{T}^{r},\tilde{X}_{T}^{r+1}\right]$ .

Чаще с этой целью используют квадратичную интерполяцию функции  $T(X)$  на отрезке  $\begin{bmatrix} X_T^r, \tilde{X}_T^{r+1} \end{bmatrix}$  по трем точкам  $(X_T^r, \Phi(X_T^r)),$   $(A^r, \Phi(A^r)),$  $(\tilde{X}_T^{r+1}, \Phi(\tilde{X}_T^{r+1})),$  где  $A^r$  — также середина отрезка  $\left[ X_T^r, \tilde{X}_T^{r+1} \right]$  — см. рис. 4.2.3. Обозначим эту интерполирующую функцию  $y(x) = \alpha x^2 + \beta x + \gamma$ . Вместо точки  $\tilde{X}_T^{r+1}$  в этом случае можно использовать один из нулей функции  $y(x)$  либо его приближенное значение, найденное, например, методом касательных.

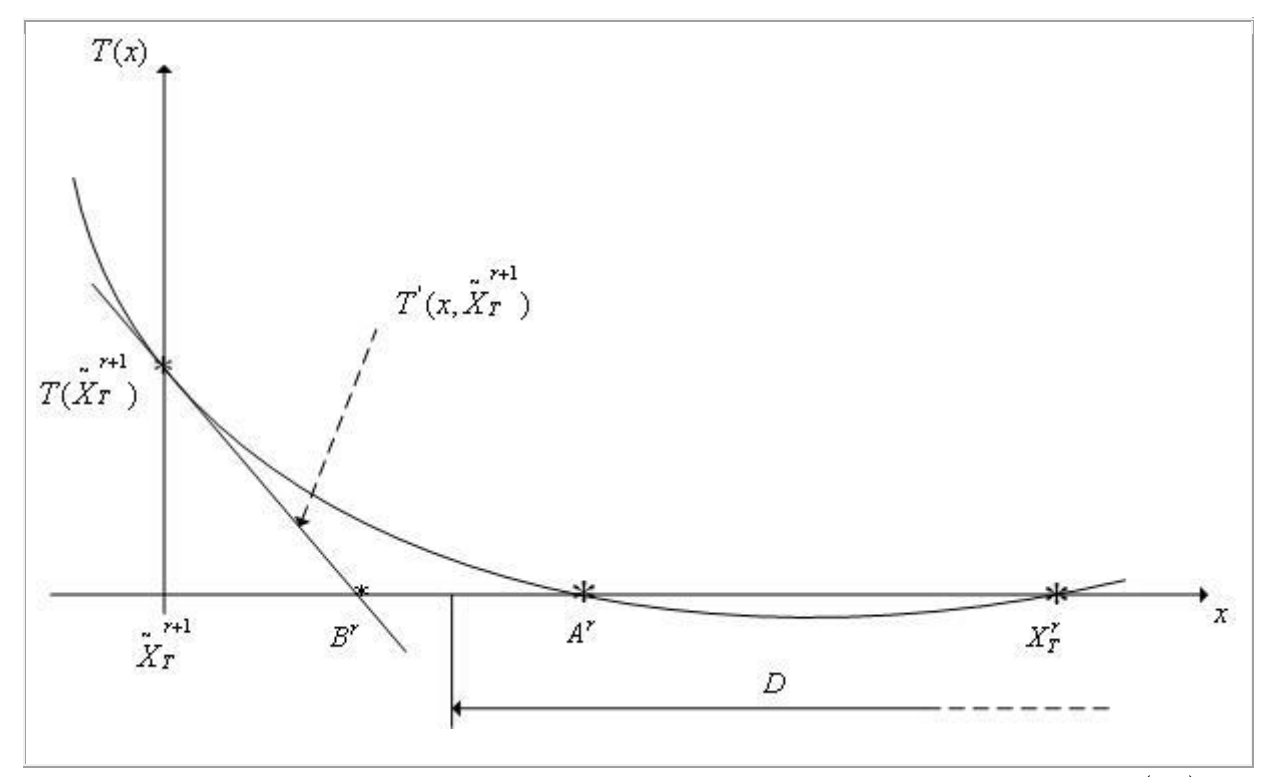

Рис. 4.2.3. Использование квадратичной интерполяции функции  $T(X)$  на отрезке по трем точкам для ослабления осцилляций. Случай, когда точка  $A<sup>r</sup>$ принадлежит области допустимых значений  $D$ 

### 4.3. Модифицированный метод комплексов

Рассмотрим многомерную задачу локальной условной оптимизации

$$
\min_{X \in D \subset \mathbb{R}^n} \Phi(X) = \Phi(X^*) = \Phi^*,\tag{4.3.1}
$$

где множество допустимых значений определяется только ограничениями типа неравенств и представляет собой гиперпараллелепипед, т.е.

$$
D = \Big\{ X / x_i^U \ge x_i \ge x_i^L, i \in [1, ..., n] \Big\}.
$$
 (4.3.2)

Здесь  $x_i^L, x_i^U, i \in [1,...,n]$ — нижняя и верхняя границы области

допустимых значений  $D$  по  $i$ -му измерению (см. рис. 4.3.1).

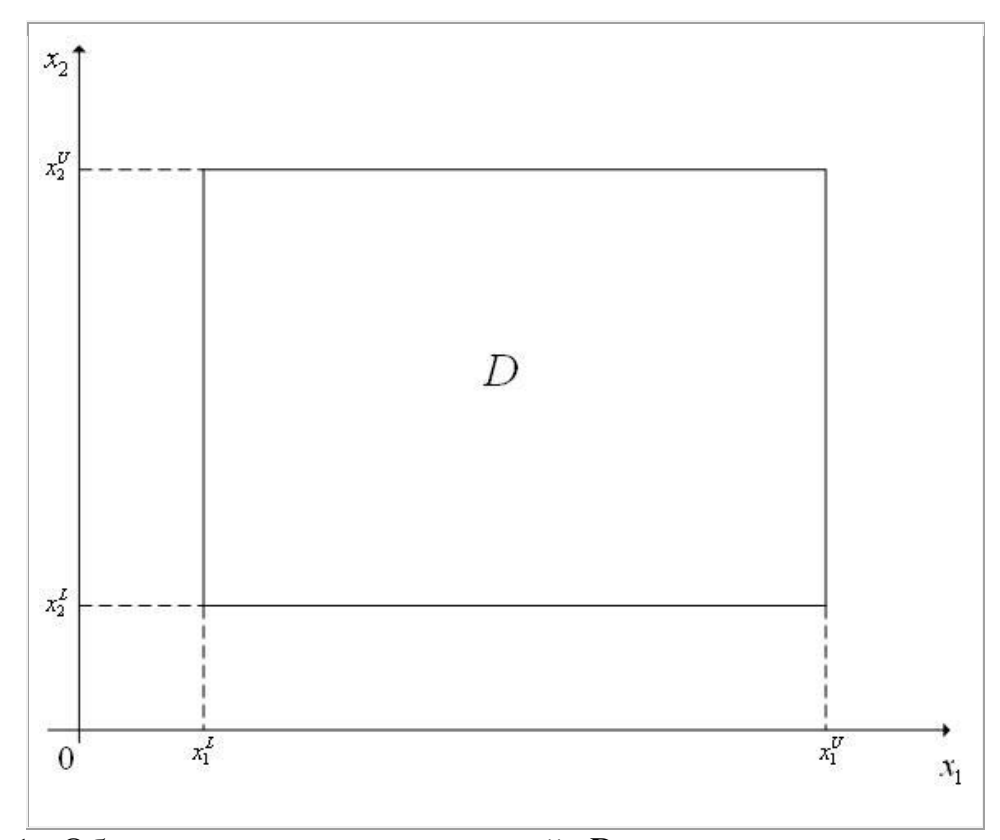

Рис. 4.3.1. Область допустимых значений  $D$  в виде гиперпараллелепипеда;  $n=2$ 

Метод комплексов в многомерной задаче безусловной оптимизации рассмотрен в параграфе 3.10. В данном параграфе рассматривается модификация этого метода для решения многомерной задачи условной оптимизации - модифицированный метод комплексов.

#### Основные операции метода комплексов.

Напомним, что комплексом называется многогранник с  $N > n+1$ вершинами (не обязательно выпуклый). Рекомендуется использовать комплекс с  $N = 2n$  вершинами. Так же, как при решении задачи безусловной оптимизации, при решении задачи (4.3.1) методом комплексов используются следующие операции:

- генерация случайного комплекса;
- отражение вершины комплекса с растяжением;
- сжатие комплекса.

#### Генерация случайного комплекса.

Координаты вершин случайного комплекса с  $N$  вершинами могут быть найлены по формуле

$$
X_{i} = X_{0} + l \frac{\psi_{i}}{\|\psi_{i}\|}, \quad i \in [1,...,N], \tag{4.3.3}
$$

где  $X_0$  — произвольная начальная точка, *i* – номер вершины комплекса,  $l > 0$  — скаляр, определяющий размер комплекса,  $\psi_i$ — реализация *n*мерного случайного вектора,  $\|\ast\|$  некоторая векторная норма. Обычно в качестве координат вектора  $W_i$  используют независимые случайные величины, равномерно распределенные в интервале  $\lceil -1, 1 \rceil$ .

## Отражение вершины комплекса с растяжением.

Положим, что задан комплекс  $C^r$  с  $N$  вершинами  $X_i^r$ ,  $i \in [1,...,N]$ , и его вершину  $X_k^r$  необходимо отразить через центр тяжести комплекса с растяжением. В новом комплексе  $C^{r+1}$  все вершины, кроме  $k$ -ой, совпадают с соответствующими вершинами исходного комплекса  $C^r$ , а  $k$ -я вершина находится на прямой, проходящей через центр тяжести этого комплекса и его

вершину  $X_t^r$ *k X* (см. рис. 4.3.2). Обозначим координаты вершин нового комплекса  $X_i^{r+1}, i \in [1, ..., N]$ .

Тогда имеем

$$
X_i^{r+1} = X_i^r, \quad i \in [1, ..., N], \quad i \neq k; \quad X_k^{r+1} = X_c^r + \alpha \left( X_c^r - X_k^r \right), \tag{4.3.4}
$$

где  $\alpha$ — коэффициент растяжения (рекомендуемое значение —  $1.3$ ),  $X_c^r$  вектор координат центра тяжести [комплекса](javascript:termInfo(%22комплекса%22)) *C<sup>r</sup>* :

$$
X_c^r = \frac{1}{N} \sum_{i=1}^m X_i^r.
$$
 (4.3.5)

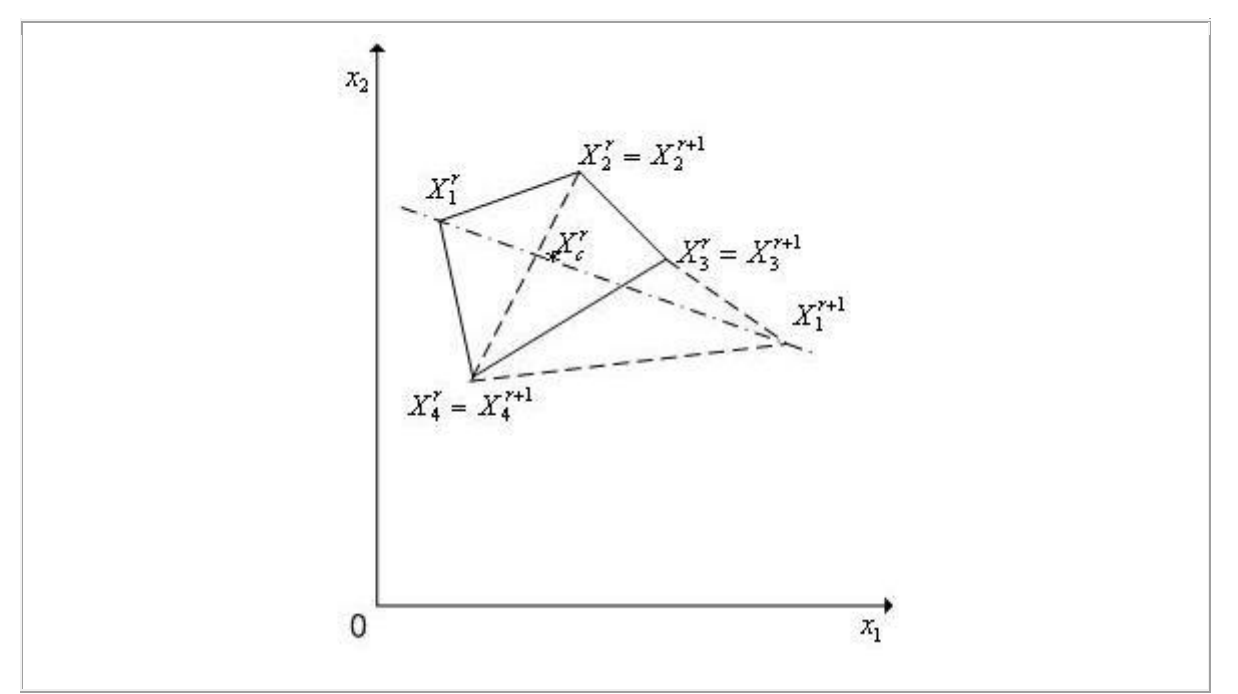

Рис. 4.3.2. Отражение вершины комплекса *C<sup>r</sup>* через центр его тяжести с растяжением. Пунктиром показан новый комплекс  $C^{r+1}$ 

#### **[Сжатие комплекса.](javascript:termInfo(%22Сжатие%20комплекса%22))**

Положим, что задан *C<sup>r</sup>* с *N* вершинами  $X_i^{r+1},\ \ i\!\in\!\!\bigl[1,...,N\bigr],$  и его  $X_k^r$ *k X* вершину необходимо переместить ближе к центру тяжести комплекса *C<sup>r</sup>* — выполнить сжатие комплекса. В новом комплексе  $C^{r+1}$  все вершины, кроме  $k$  -ой, совпадают с соответствующими вершинами исходного комплекса  $C^r$ , а  $k$ -я вершина находится на прямой, проходящей через центр тяжести этого комплекса и его вершину  $X_{\nu}^{r}$  $X_k^r$  (см. рис. 4.3.3). Обозначим координаты вершин нового комплекса  $X_i^{r+1}, i \in [1,...,N]$ . Тогда имеем  $X_i^{r+1} = X_i^r, \quad i \in [1,...,N], \quad i \neq k; \quad X_k^{r+1} = X_c^r + \beta (X_k^r - X_c^r),$  $(4.3.6)$ 

где —  $\beta$  коэффициент растяжения (рекомендуемое значение — 2),  $X_c^r$  вектор координат центра тяжести комплекса  $C^r$  (см. (4.3.5)).

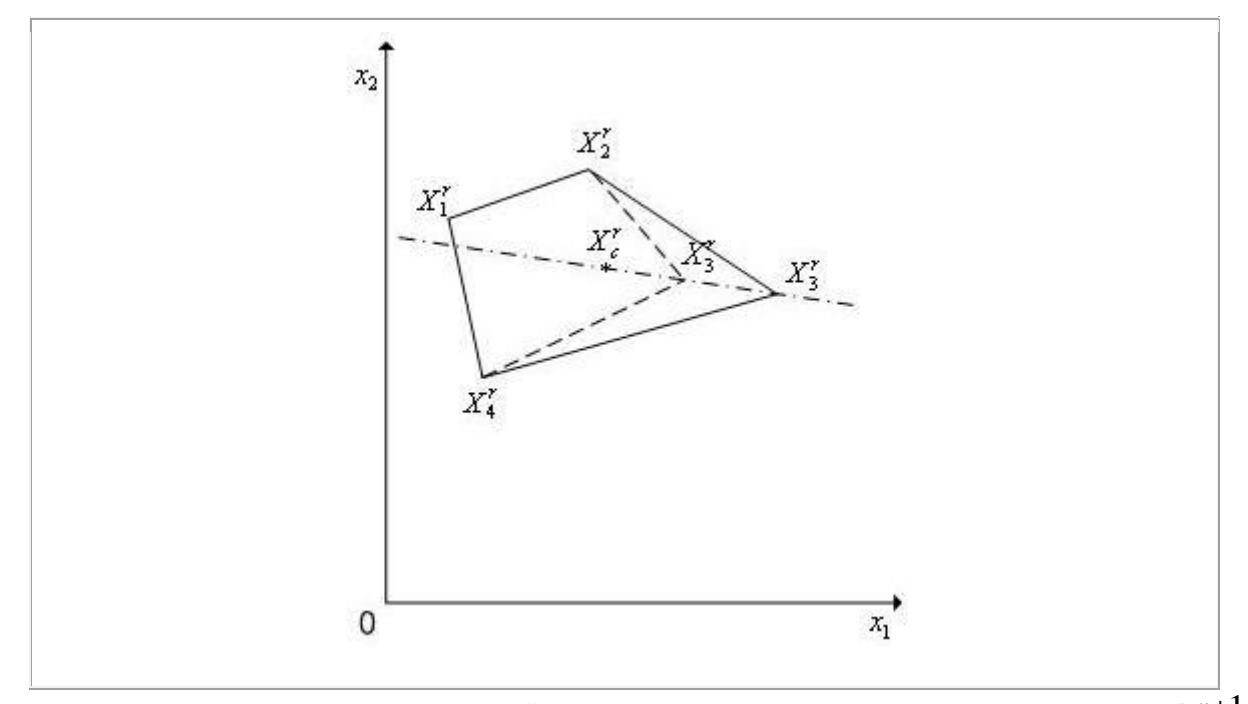

Рис. 4.3.3. Сжатие комплекса  $C^r$ . Пунктиром показан новый комплекс  $C^{r+1}$ 

## Упрощенная схема модифицированного метода комплексов.

Задаем начальную точку  $X_0^0 \in D$ , исходя из которой должен быть 1. построен комплекс  $C^0$ , величину  $l^0$ , а также коэффициенты  $\alpha, \beta$ ; полагаем счетчик числа итераций  $r=0$ .

Строим начальный комплекс  $C^0$ :  $\overline{2}$ .

поочередно для  $i=1,2,...,N$  по формуле (4.3.3) находим координаты вершин комплекса  $X_i^r$  комплекса  $C^r$ ;

- если вершина  $X_p^r$  является недопустимой (выходит за границы области  $D$ ), то по формуле, аналогичной формуле (4.3.6), выполняем сжатие уже построенного комплекса с  $p$  вершинами, вдоль направления  $(X_p^r, (X_c^r)_p)$ , где  $(X_c^r)_p$ — центр тяжести уже найденных  $(p-1)$ -ой вершин комплекса (см. рис. 4.3.4);

- если после сжатия комплекса вершина  $X_p^r$  по-прежнему является недопустимой, повторяем описанную процедуру сжатия;

- вычисляем значения  $\Phi(X_i^r)$  функции  $\Phi(X)$  во всех вершинах построенного комплекса  $C^r$ .

Находим максимальное из значений функции  $\Phi(X)$  в вершинах 3. комплекса  $C^r \colon \Phi(X_k^r) = \max_{i \in [1,...,N]} \Phi(X_i^r)$ .

По формулам (4.3.4), (4.3.5) отражаем с растяжением вершину  $X_k^r$  $\overline{4}$ . комплекса  $C^r$  — получаем вершину и новый  $X_k^{r+1}$  комплекс  $C^{r+1}$ :

- если точка  $X_k^{r+1}$  является не допустимой (выходит за границы области  $D$ ) и  $\Phi(X_i^{r+1}) > \Phi(X_i^r)$ , то по формуле (4.3.6), выполняем сжатие комплекса  $C^{r+1}$  вдоль направления  $\left(X_k^{r+1}, X_c^{r+1}\right)$ , где —  $X_c^{r+1}$  центр тяжести комплекса  $C^{r+1}$ , до тех пор, пока точка  $X_k^{r+1}$  не станет допустимой (см. рис. 4.3.5). Переходим к п.5;

- если точка  $X_k^{r+1}$  является допустимой (не выходит за границы области  $D$ ) и  $\Phi(X_i^{r+1}) < \Phi(X_i^r)$ , то переходим к шагу 5;

- если точка  $X_k^{r+1}$  является не допустимой, но  $\Phi(X_i^{r+1}) < \Phi(X_i^r)$ , то переходим к п. 6.

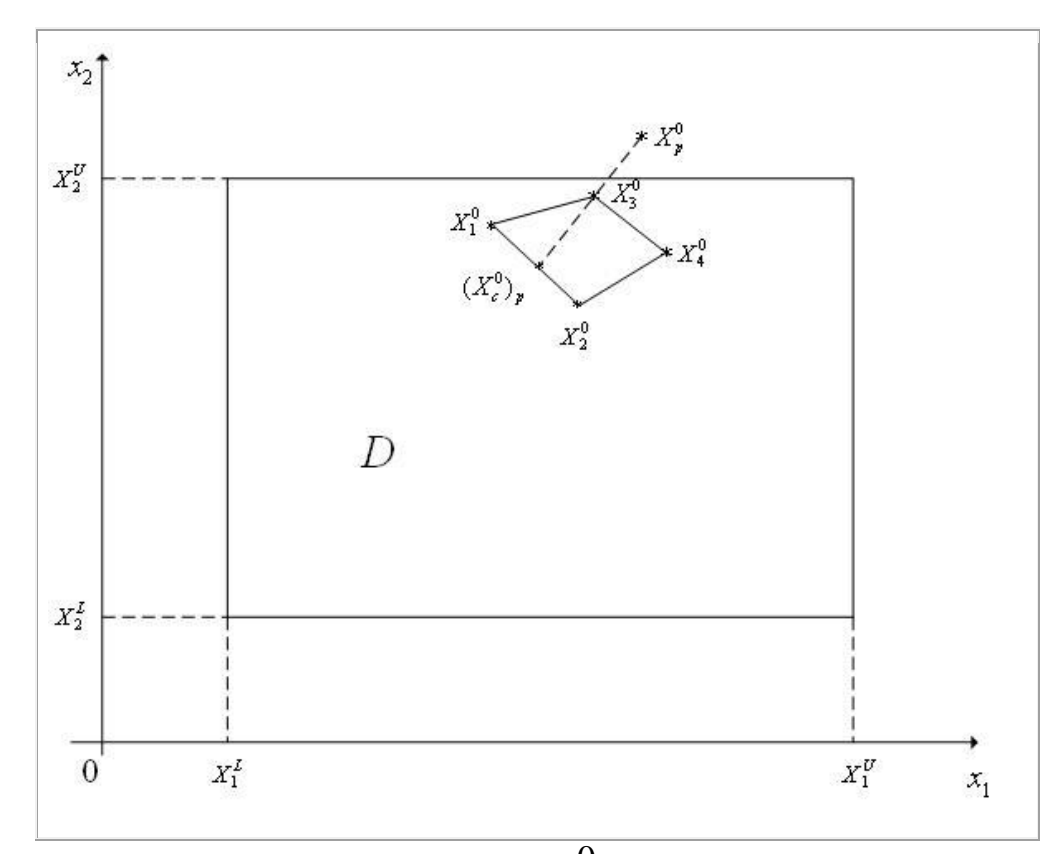

Рис. 4.3.4. Построение комплекса *C*<sup>0</sup>

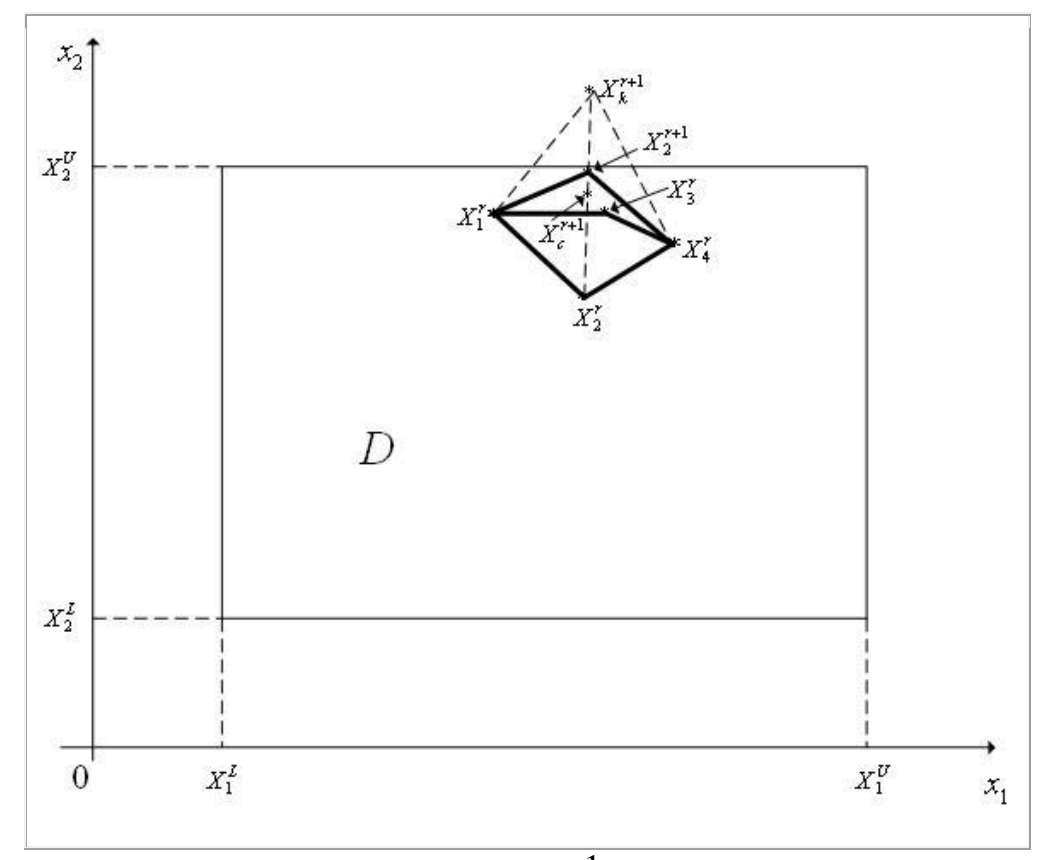

Рис. 4.3.5. Построение комплекса  $C^{r+1}$ 

5. Проверяем условие окончания поиска (см. ниже). Если условиеокончания поиска выполнено, то в качестве точки *X* принимаем вершину [комплекса](javascript:termInfo(%22комплекса%22))  $\bm C^{r+1}$ , к которой функция  $\bm {\varPhi}(X)$  имеет наименьшее значение, вычисляем соответствующие значения  $\varPhi(X)$  и завершаем итерации. Иначе переходим к п. 3.

6. Если  $(X_k^{r+1})$ <sub>i</sub> *i*  $r+1$   $\vee$   $\vee$   $L$  $\left(X^{r+1}_{k}\right)_{i}$  <  $X^{L}_{i}$ , то полагаем  $\left(X^{r+1}_{k}\right)_{i}$ *i*  $r+1) = \mathbf{V}L$  $(X_k^{r+1})_i = X_i^L$ ; если  $(X_k^{r+1})_i$ *i*  $r+1$   $\vee$   $\boldsymbol{V}$  $X_k^{r+1}$  >  $X_i^U$  to полагаем  $(X_k^{r+1})$ . 1 *i*  $(r+1) = XU$  $(X_k^{r+1})$ <sub>*i*</sub> =  $X_i^U$  (см. рис. 4.3.6). Переходим к п.3.

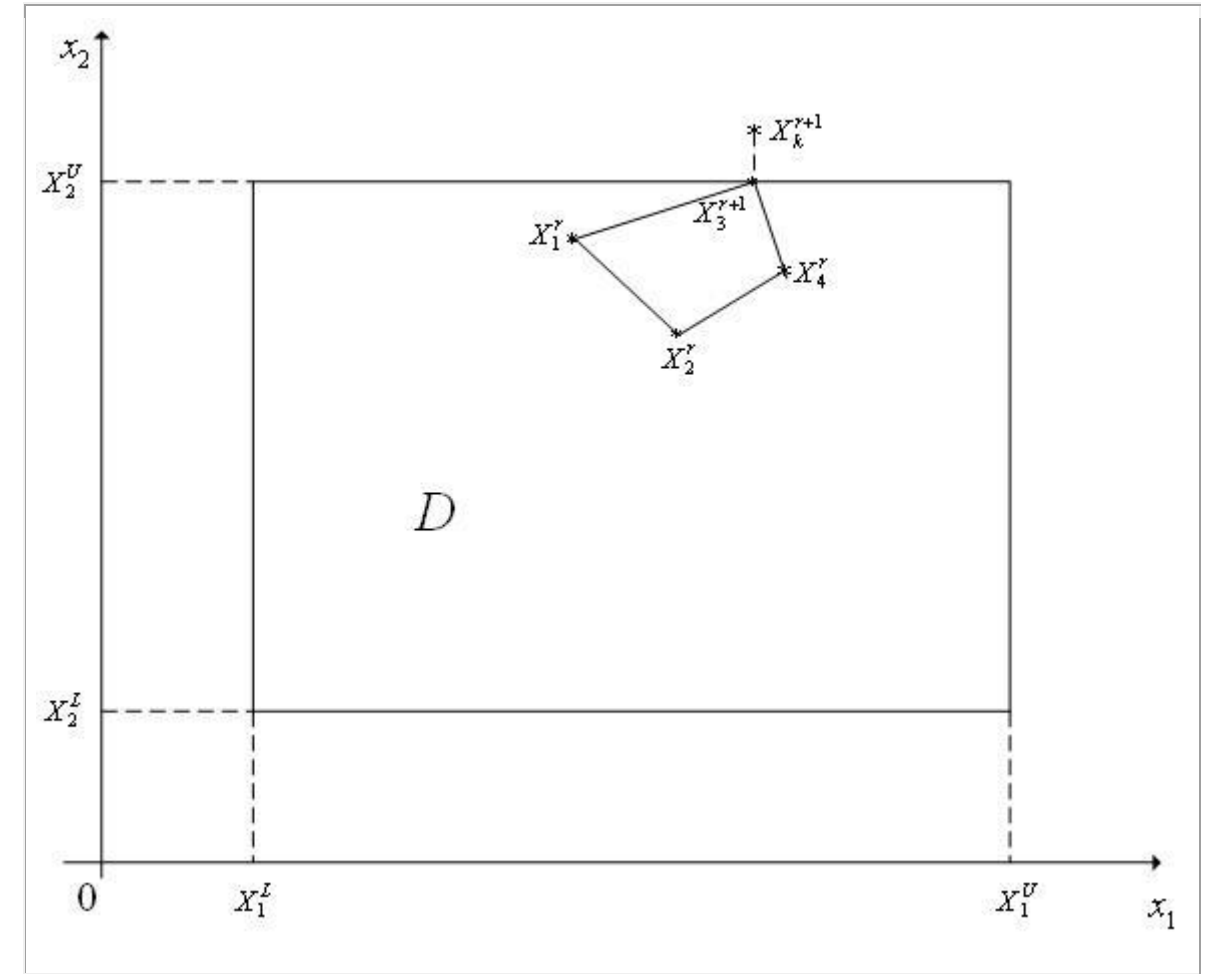

Рис. 4.3.6. Построение комплекса  $C^{r+1}$ 

На рис. 4.3.4 точка  $X_0^p$  оказалась за границей области  $D$ . После операции [сжатия комплекса](javascript:termInfo(%22сжатия%20комплекса%22)) вершины  $X_{0}^{p}$  [комплекса](javascript:termInfo(%22комплекса%22)) вдоль направления

 $\left(X_{0}^{p},\left(X_{c}^{o}\right)_{p}\right)$  получаем вершину  $X_{3}^{0}$  $X_3^0$ . Здесь $\left(X_c^o\right)_p$  — центр тяжести комплекса.

На рис. 4.3.5 полагается, что  $\Phi(X_k^{r+1}) > \Phi(X_2^r)$ . 2  $\Phi\big(X^{r+1}_k\big)$ > $\Phi\big(X^{r}_2\big)$ . Точка  $X^{r+1}_k$  $X_k^{r+1}$ оказалась границей области *D* . После операции [сжатия комплекса](javascript:termInfo(%22сжатия%20комплекса%22)) вершины *r*+1  $X_k^{r+1}$  [комплекса](javascript:termInfo(%22комплекса%22)) вдоль направления  $\left(X_k^{r+1}, X_c^{r+1}\right)$  $X_k^{r+1}, X_c^{r+1}$ ) получаем вершину 1  $X_2^{r+1}$ .

На рис. 4.3.6 полагается, что  $\boldsymbol{\Phi}\left( X_{k}^{r+1}\right) < \boldsymbol{\Phi}\left( X_{2}^{r}\right)$ . 2  $\Phi\big(X^{r+\!1}_k\big)\!\!<\!\!\varPhi\!\big(X^{r}_2\big)$ . Точка  $\;X^{r+\!1}_k$  $X_k^{r+1}$ оказалась за границей области  $D$  - нарушено ограничение  $X^{r+1}_{\iota}$ 2  $r+1$   $\geq$   $\bm{V}U$  $X_k^{r+1} < X_2^U$ . Точка  $X_{2}^{r+1}$  $X^{r+1}_3$  получена проектированием точки  $X^{r+1}_k$  $X_k^{r+1}$  на прямую  $X_2 = X_2^U$ .

В качестве критерия окончания поиска может использоваться следующее условие: максимальная длина ребра [комплекса](javascript:termInfo(%22комплекса%22)) *C<sup>r</sup>* не превышает  $\varepsilon_{\chi}$  — требуемую точность решения по  $\,X$  . Может использоваться также следующее аналогичное условие: максимальная разность значений функции  $\varPhi(X)$  в двух вершинах комплекса  $\textbf{\emph{C}}^r$ не превышает  $\textbf{\emph{\varepsilon}}_{\phi}$  — требуемую точность решения по *Ф* .

Могут использоваться также более сложные условия окончания поиска, учитывающие текущий размер [комплекса](javascript:termInfo(%22комплекса%22)) или в некотором смысле среднее значение функции  $\boldsymbol{\varPhi}(X)$  в его вершинах (см. параграф 3.10).

Изложенная схема [метода комплексов](javascript:termInfo(%22метода%20комплексов%22)) приводит к "уплощению" [комплекса](javascript:termInfo(%22комплекса%22)) вблизи границы [области допустимых значений](javascript:termInfo(%22области%20допустимых%20значений%22)) *D* , что может значительно уменьшить эффективность метода. С целью преодоления этого недостатка через фиксированное количество итераций находятся максимальная и минимальная диагонали комплекса и, если их отношение превышает заданное, то по рассмотренной схеме производится построение нового комплекса.

## 4.4. Метод линейной аппроксимации

Сделаем ряд дополнительных допущений. Пусть множество допустимых значений *D* определяется только ограничениями типа неравенств и ограничивающие функции  $g_i(X), j \in [1,...,l]$  являются непрерывными, дифференцируемыми и выпуклыми:

$$
\min_{X \in D \subset \mathbb{R}^n} \Phi(X) = \Phi(X^*) = \Phi^*,\tag{4.4.1}
$$

$$
D = \left\{ X / g_j(X) \ge 0, j \in [1, ..., l] \right\}.
$$
 (4.4.2)

Пусть функция  $\Phi(X)$  также непрерывна, дифференцируема и выпукла во множестве  $D$ .

## Суть метода линейной аппроксимации.

Метод линейной аппроксимации использует на каждой итерации линейную аппроксимацию целевой функции  $\Phi(X)$  и ограничивающих функций  $g_i(X), j \in [1,...,l]$  в окрестности текущей точки  $X^r$ 

$$
\tilde{\Phi}^r(X) = \Phi(X^r) + \left(\nabla \Phi(X^r), (X - X^r)\right),\tag{4.4.3}
$$

$$
\tilde{g}'_j(X) = g_j(X^r) + (\nabla g_j(X^r), (X - X^r)), \quad j \in [1, ..., l].
$$
 (4.4.4)

Вместо задачи (4.4.1) на каждой итерации решается вспомогательная задача линейного программирования

$$
\min_{X \in \tilde{D}^r} \tilde{\Phi}^r\left(X\right) = \tilde{\Phi}^r\left(X^{r+1}\right),\tag{4.4.5}
$$

где  $\tilde{D}^r = \Big\{ X \mid \tilde{g}^r_j(X) \geq 0, j \in [1,...,l] \Big\}.$ 

В изложенном виде метод может привести к выходу точки  $X^{r+1}$  за пределы допустимой области (см. прим. 4.4.1).

Пример 4.4.1. Рассмотрим следующую двумерную задачу условной оптимизации с тремя ограничениями типа неравенств (первое ограничение нелинейное. третье ограничения линейные). **BTODOC**  $\overline{M}$  $\overline{\phantom{m}}$ где

$$
\Phi(X) = x_1^2 + (x_2 - 6)^2 - 12, \quad g_1(X) = -x_1^2 - x_2^2 + 25, \quad g_2(X) = x_1, \quad g_3(X) = x_2.
$$
  
Положим, что текущая точка есть  $X^r = (2, 4)$ . Линеаризуем целевую функцию  $\Phi(X)$  и отраничивающую функцию  $g_1(X)$  в окрестности зтой точки. Поскольку  $\Phi(X^r) = 2^2 + (4 - 6)^2 - 12 = -4$ ,  $\nabla \Phi(X) = \begin{pmatrix} 2x_1 \\ 2(x_2 - 6) \end{pmatrix}$ ,  
 $\nabla \Phi(X^r) = \begin{pmatrix} 4 \\ -4 \end{pmatrix}$  по формуле (4.4.3) имеем

$$
\tilde{\Phi}^r(X) = -4 + \left( \begin{pmatrix} -4 \\ -8 \end{pmatrix}, \begin{pmatrix} x_1 - 2 \\ x_2 - 4 \end{pmatrix} \right) = -4x_1 - 4x_2 + 4.
$$

Аналогично для ограничивающих функции по формуле (4.4.4) имеем:

$$
\tilde{g}_1^r(X) = 5 + \left( \begin{pmatrix} -4 \\ -8 \end{pmatrix}, \begin{pmatrix} x_1 - 2 \\ x_2 - 4 \end{pmatrix} \right) = -4x_1 - 8x_2 + 45; \qquad \tilde{g}_2^r(X) = g_2(X) = x_1;
$$
  
\n
$$
\tilde{g}_3^r(X) = g_3(X) = x_2.
$$

Пример 4.4.1 иллюстрирует рис. 4.4.1.

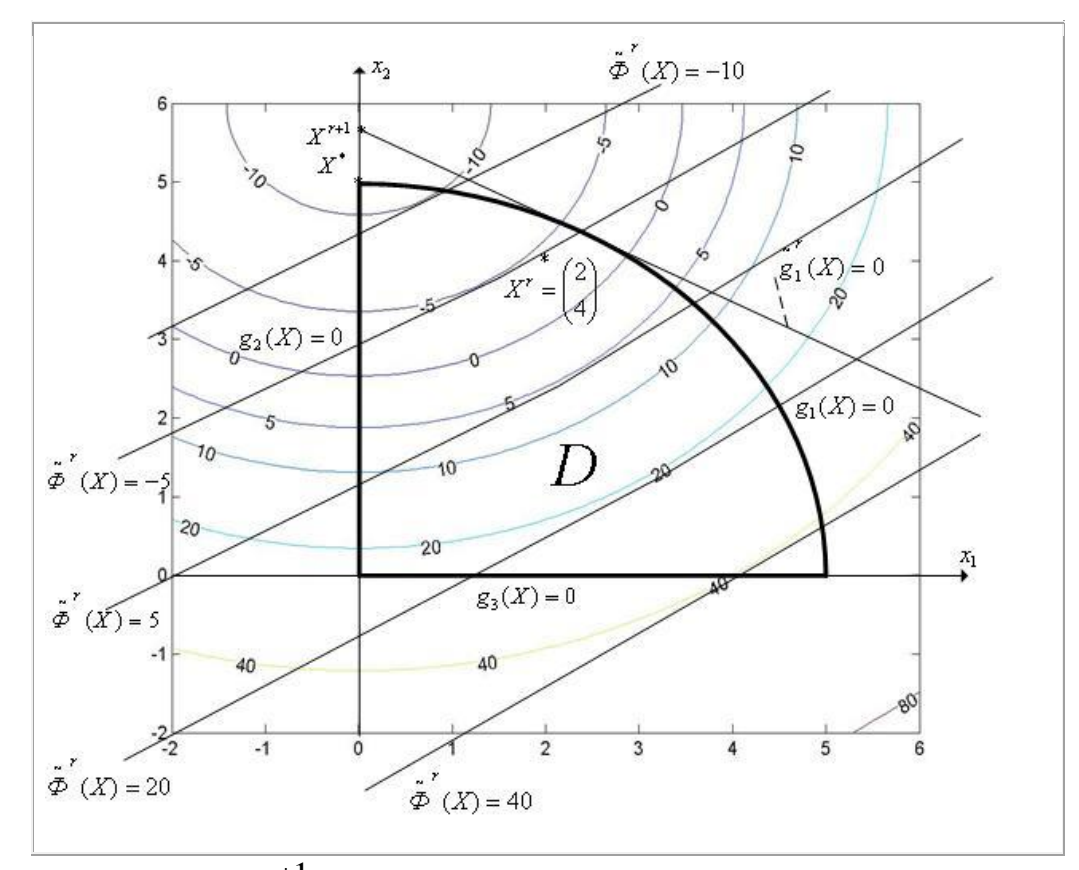

Рис. 4.4.1. Точка  $X^{r+1}$  лежит вне области допустимых значений  $D$ 188

**Примечание 4.4.1.** Прямая  $\tilde{g}_1^r$  представляет собой след от пересечения плоскости, которая является касательной к поверхности  $z = g_1(X)$  в точке  $X^r$ , с плоскостью  $0x_1x_2$ . Эта прямая не обязательно является касательной к линии  $g_1(X) = 0$  - прямая  $\tilde{g}_1^r(X) = 0$  может пересекать кривую  $g_1(X) = 0$ , быть касательной к ней или не иметь с ней общих точек. Аналогично, линия уровня  $\Phi^r(X) = c$  функции  $\Phi(X)$  представляет собой след от пересечения плоскости, которая является касательной к поверхности  $z = \Phi(X)$  в точке  $X^r$ , с плоскостью  $z = c$ .

Чтобы избежать выхода текущей точки за границы области допустимых значений, следующее приближение  $X^{r+1}$  к точке минимума  $X^*$  функции  $\Phi(X)$  из множества D находится по формуле

$$
X^{r+1} = X^r + \lambda^r \left( \tilde{X}^r - X^r \right),\tag{4.4.6}
$$

где  $\tilde{X}^r$  — решение вспомогательной задачи линейного программирования  $(4.4.5).$ 

Величина шага  $\lambda^r \in [0,1]$  в формуле (4.4.6) в разных вариантах метода линейной аппроксимации может определяться разными способами.

Приведем два из множества возможных способов.

1-й способ выбора величины шага  $\lambda^r$ . Величина  $\lambda^r$  находится как решение задачи одномерной оптимизации функции  $\Phi(X^r + \lambda (\tilde{X}^r - X^r))$  на отрезке  $\lceil 0,1 \rceil$ :

$$
\Phi\big(X^{r+1}\big) = \Phi\big(X^r + \lambda^r\big(X^r - \tilde{X}^r\big)\big) = \min_{\lambda^r \in [0,1]} \Phi\big(X^r + \lambda\big(\tilde{X}^r - X^r\big)\big).
$$
 (4.4.7)

2-й способ выбора величины шага  $\lambda^r$ . Полагаем  $\lambda^r = 1$  и по формуле (4.4.6) находим вектор  $X^{r+1}$ . Вычисляем значение  $\Phi(X^{r+1})$  целевой функции в полученной точке. Если условие

$$
\Phi\big(X^{r+1}\big) < \Phi\big(X^r\big) \tag{4.4.8}
$$

не выполнено, то уменьшаем величину шага  $\lambda^r$  (например, в два раза) и повторно проверяем выполнение условия (4.4.8). Дробление шага  $\lambda^{r}$  и вычисление  $X^{r+1}$  производим до выполнения условия (4.4.8).

### Схема метода линейной аппроксимации.

Рассмотрим вариант метода, в котором используется 1-й способ выбора величины шага  $\lambda^r$ .

Задаем начальную точку  $X^0 \in D$  и полагаем счетчик числа итераций  $1.$  $r=0$ .

Вычисляем градиенты функций  $\Phi(X), g_i(X), j \in [1,...,l]$  в точке  $X^r$ . 2.

Решаем задачу линейного программирования (4.4.5) - находим точку  $\overline{3}$ .  $\tilde{X}^r$ 

 $\overline{4}$ . Решаем одномерную задачу минимизации (4.4.7) - находим величину шага  $\lambda^r$  и вектор  $X^{r+1}$ .

Проверяем условие окончания поиска (см. ниже). Если условие  $5<sub>1</sub>$ окончания поиска выполнено, то полагаем  $X^* \approx X^{r+1}$ ,  $\Phi^* \approx \Phi(X^{r+1})$  и завершаем итерации. Иначе – полагаем  $r = r + 1$  и переходим к п.2.

<sub>B</sub> качестве критерия окончания поиска можно использовать стандартные условия окончания итераций

$$
\|X^{r+1} - X^r\| = \lambda^r \le \varepsilon_X,
$$
  

$$
\left|\varphi(X^{r+1}) - \varphi(X^r)\right| \le \varepsilon_\phi
$$

или условие

$$
\left\|\nabla \Phi\big(X^{r+1}\big)\right\| \leq \varepsilon_{\nabla},
$$

где  $\varepsilon_{\nabla}$  константа, определяющая требуемую точность решения по градиенту функции  $\Phi(X)$ .

Отметим следующие трудности, возникающие при использовании метода линейной аппроксимации:

Если функция  $\Phi(X)$  имеет высокую степень нелинейности, то на 1. основе решения вспомогательной залачи минимизации (4.4.5) направление поиска может быть выбрано слишком неточно (см. рис. 4.4.2), что приводит к медленной сходимости метода.

Метод требует, чтобы точка  $X^0$  принадлежала множеству допустимых  $\overline{2}$ . значений D. Если это требование не выполнено, то прежде приходится использовать какой-либо метод поиска точки, принадлежащей множеству допустимых значений.

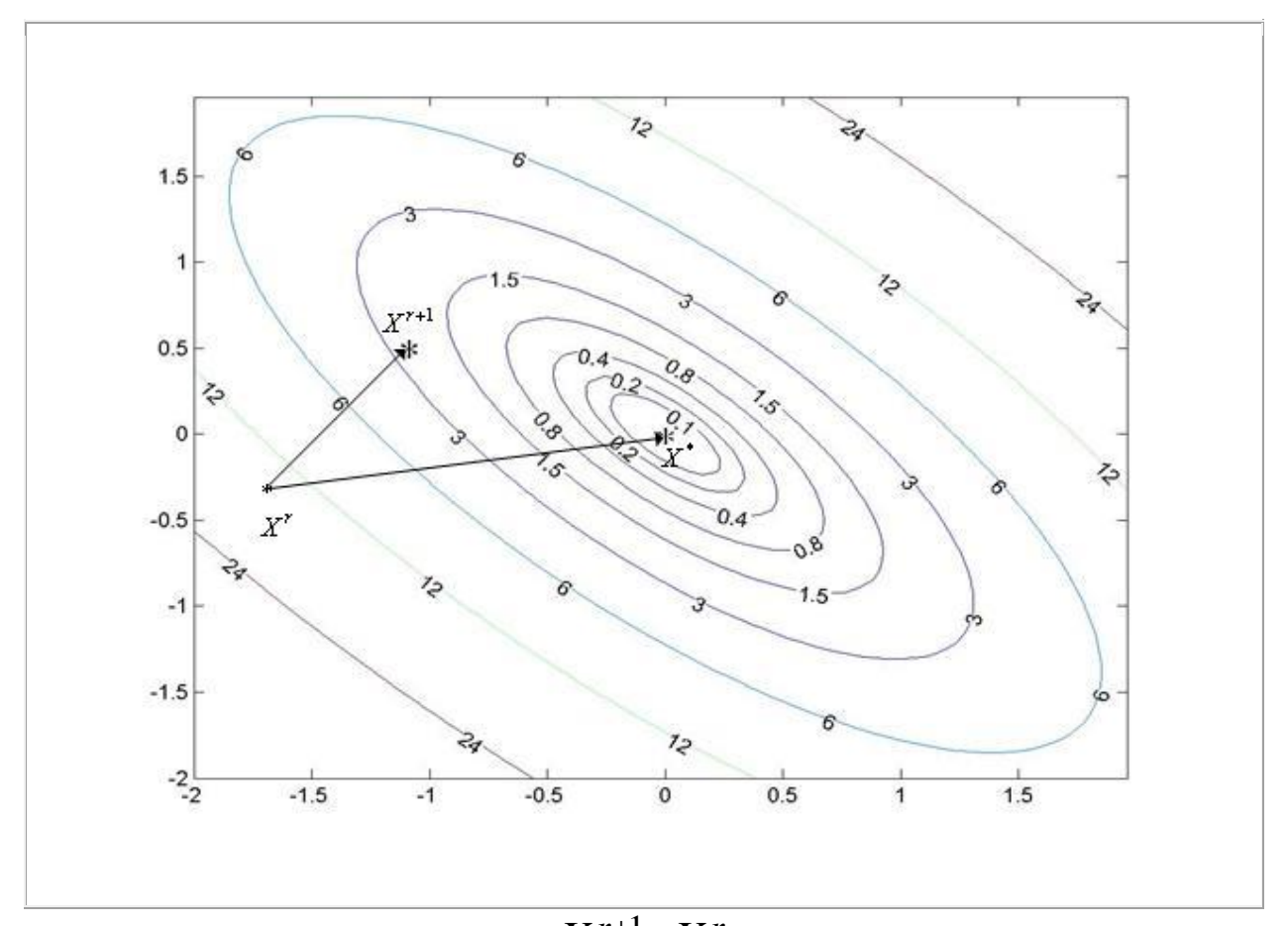

Рис. 4.4.2. Направление поиска ( $X^{r+1} - X^r$ ), которое обеспечивает метод на основе линейной аппроксимации, далеко от оптимального направления (  $X^*$  –  $X^r$ )

Возможны модификации [метода линейной аппроксимации,](javascript:termInfo(%22метода%20линейной%20аппроксимации%22)) при которых необходимые производные вычисляются с помощью конечных разностей.

## 4.5. Метод проекции градиента

Рассмотрим многомерную задачу локальной условной оптимизации

$$
\min_{X \in D \subset \mathbb{R}^n} \Phi(X) = \Phi(X^*) = \Phi^*,\tag{4.5.1}
$$

где множество допустимых значений определяется только ограничениями типа неравенств

$$
D = \Big\{ X / g_j(X) \ge 0, j \in [1, ..., l] \Big\}.
$$
\n(4.5.2)

и целевая функция  $\Phi(X)$  и ограничивающие функции  $g_i(X), j \in [1,...,l]$ дифференцируемыми функциями, являются непрерывными  $\mathbf{M}$ a ограничивающие функции еще и выпуклы.

#### Проектирование точки на множество.

Идея метода проекции градиента состоит в том, что если на некоторой итерации точка

$$
X^{r+1} = X^r + \lambda^r S^r,\tag{4.5.3}
$$

полученная с помощью градиентного метода наискорейшего спуска (см. параграф 3.7), оказывается вне множества допустимых значений  $D$ , то она возвращается на это множество. Возврат производится с помощью процедуры "проекция точки на множество". Напомним, что в формуле (4.5.3)  $\lambda^r$  - длина шага на r -ой итерации в направлении  $S^r$ ;

$$
S^r = -\frac{\nabla \Phi^r}{\left\|\nabla \Phi^r\right\|}
$$

- единичный вектор направления антиградиента функции  $\varPhi(X)$  в точке  $X^r$ , ||\*|| - некоторая векторная норма, например, евклидова.

**Определение 4.5.1.** Проекцией точки  $X \in \mathbb{R}^n$  на замкнутое множество  $D \subset R^n$  называется ближайшая к X точка  $\hat{X}$  множества D. T.e. точка  $\hat{X} \in D$  называется проекцией точки  $X \in R^n$  на замкнутое множество  $D \subset R^n$ , если

$$
\rho\Big(X,\hat{X}\Big) = \min_{Y \in D} \rho\Big(X,Y\Big),\tag{4.5.4}
$$

где  $\rho(A,B)$  - расстояние между точками  $A \in \mathbb{R}^n$ ,  $B \in \mathbb{R}^n$  в некоторой метрике, например,  $\rho(A,B) = ||A-B||$ .

Проекцию  $\hat{X}$  точки X на замкнутое множество  $D$  будем обозначать  $P_D(X) = X$  (см. рис. 4.5.1). Очевидно, что  $P_D(X) = X$ , если  $X \in D$ .

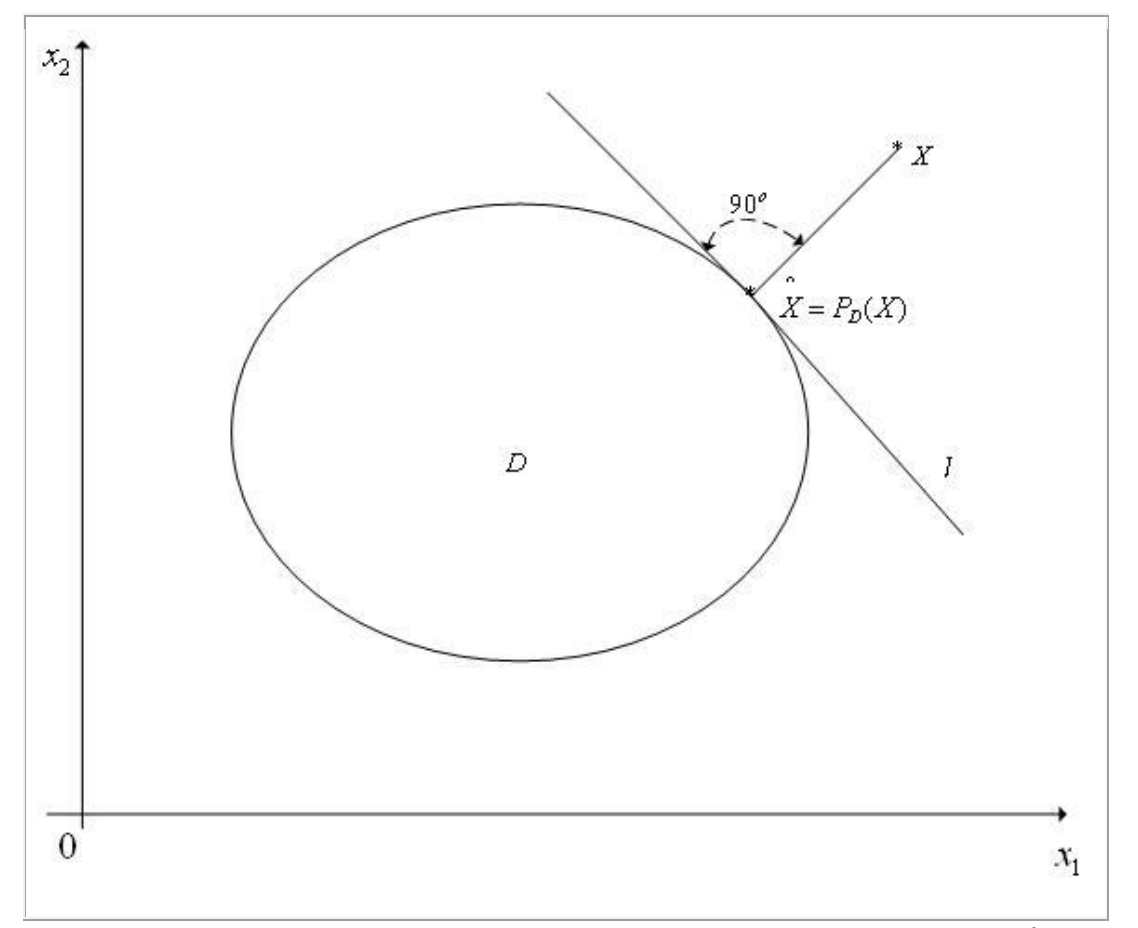

Рис. 4.5.1. К определению проекции точки на множество. Прямая *l* является касательной к границе области  $D$  в точке  $P_D(X) = X$ 

Можно показать, что если  $D$ - замкнутое выпуклое множество пространства  $R^n$ , то для любой точки  $X \in R^n$  существует единственная ее проекция на это множество.

Задача (4.5.4) поиска проекции точки на множество также является многомерной задачей условной оптимизации и ее решение может вызвать в общем случае значительные затруднения.

Задача (4.5.4) становится задачей квадратичного программирования, если множество *D* задается лишь линейными ограничениями типа неравенств и если функция  $\rho(X,Y)$  является квадратичной функцией  $Y$ , например, если  $\rho(X,Y) = ||X - Y||$ .

Наибольший практический интерес представляет ситуация, когда множество  $D$  таково, что задача (4.5.4) может быть решена в явном виде. Приведем несколько наиболее практически важных примеров таких множеств.

## Схема комбинации метода проекции градиента с методом дробления шага.

Метод проекции градиента может быть скомбинирован со многими градиентными методами (см. параграф 3.7). Рассмотрим комбинацию метода проекции градиента с градиентным методом дробления шага.

Напомним, что в градиентном методе с дроблением шага величина шага  $\lambda^r$  нахолится из условия

$$
\Phi(X^r) - \Phi(X^{r+1}) < 0.5\lambda^r \|\nabla \Phi^r\|.\tag{4.5.5}
$$

#### Схема метода.

Задаем начальную точку  $X^0$ , начальную величину шага  $\lambda^0$  и  $1.$ коэффициент дробления шага  $v \in (0,1)$ . Полагаем счетчик числа итераций  $r=0$ .

По формуле (4.5.3) вычисляем координаты точки  $\tilde{X}^{r+1}$  и проекцию  $\overline{2}$ .  $P_D(\tilde{X}^{r+1}) = X^{r+1}$  этой точки на множество D.

Вычисляем величину  $\Phi(X^{r+1})$ - значение функции  $\Phi(X)$  в точке  $3.$  $X^{r+1}$ 

4. Если условие дробления шага выполнено (см. параграф 3.7), то переходим к следующему пункту. Иначе – переходим к п.6.

5. Полагаем  $\lambda^r = v\lambda^r$  и переходим к п.2.

6. Проверяем условие окончания поиска (см. ниже). Если условие окончания поиска выполнено, то полагаем  $X^* \approx X^{\, r+1}, \,\, \boldsymbol{\varPhi}^* \approx \boldsymbol{\varPhi}\bigl( X^{\, r+1} \bigr)$  и завершаем итерации. Иначе – полагаем  $r$  =  $r$  +  $1$  и переходим к п.2.

В качестве критерия окончания поиска можно использоваться одно из [стандартных условий окончания итераций](javascript:termInfo(%22стандартных%20условий%20окончания%20итераций%22))

$$
\|X^{r+1} - X^r\| = \lambda^r \le \varepsilon_X,
$$
  

$$
|\Phi(X^{r+1}) - \Phi(X^r)| \le \varepsilon_{\phi}
$$

или условие

 $\|\nabla \Phi^r\| \leq \varepsilon_{\nabla}$ ,

где  $\varepsilon_{\nabla}$ - константа, определяющая требуемую точность решения по градиенту функции  $\varPhi(X).$ 

Комбинацию [метода проекции градиента](javascript:termInfo(%22метода%20проекции%20градиента%22)) и [градиентного метода с](javascript:termInfo(%22градиентного%20метода%20с%20дроблением%20шага%22))  [дроблением шага](javascript:termInfo(%22градиентного%20метода%20с%20дроблением%20шага%22)) иллюстрирует рис. 4.5.2, на котором показан фрагмент линий уровня [функции Химмельблау.](javascript:termInfo(%22функции%20Химмельблау%22))

Известны модификации [метода проекции градиента,](javascript:termInfo(%22метода%20проекции%20градиента%22)) ориентированные на решение [задач условной оптимизации с ограничениями типа равенств.](javascript:termInfo(%22задач%20условной%20оптимизации%20с%20ограничениями%20типа%20равенств%22))

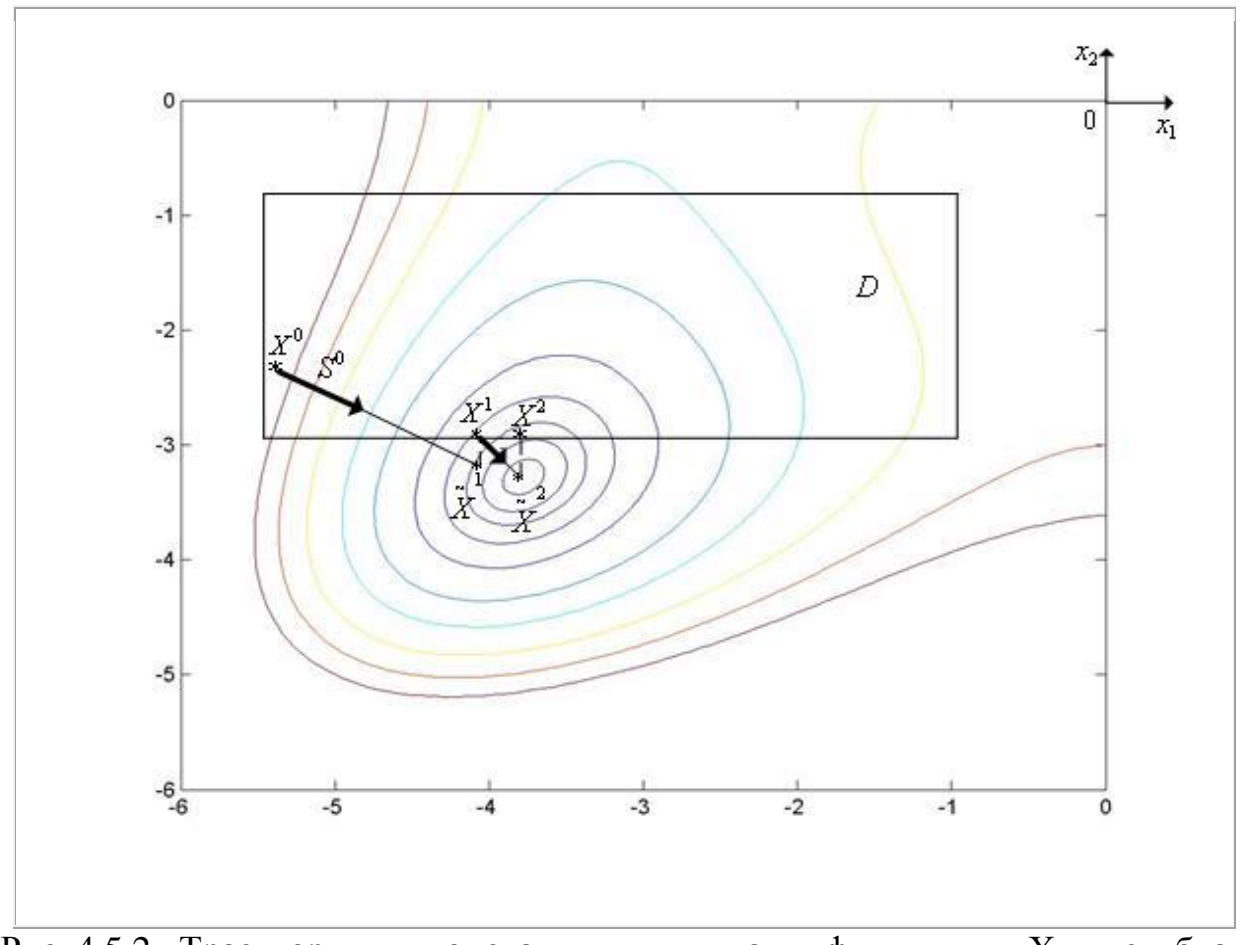

Рис. 4.5.2. Траектория поиска минимума функции Химмельблау комбинацией метода проекции градиента и градиентного метода с дроблением шага

## 4.6. Метод сведения к совокупности вложенных задач глобальной одномерной минимизации

Рассматривается следующая многомерная задача глобальной условной найти МИНИМУМ критерия оптимальности  $\Phi(X),$ оптимизации: определенного во множестве  $D$  пространства  $R^n$ ,

$$
\min_{X \in D \subset \mathbb{R}^n} \Phi(X) = \Phi(X^*) = \Phi^*,\tag{4.6.1}
$$

где множество допустимых значений

$$
D = \Big\{ X / h_i(X) = 0, g_j(X) \ge 0, i \in [1, ..., m], j \in [1, ..., l] \Big\}. \tag{4.6.2}
$$

Положим, что множество допустимых значений  $D$  задается только с ограничений типа неравенств собой помошью  $\overline{M}$ представляет гиперпараллелепипед

$$
D = \Big\{ X / x_i^U \ge x_i \ge x_i^L, i \in [1, ..., n] \Big\}.
$$
 (4.6.3)

Метод сведения к совокупности вложенных одномерных задач глобальной оптимизации состоит в решении вместо задачи (4.6.1), (4.6.3) следующей совокупности вложенных одномерных задач условной оптимизации:

$$
\min_{X \in D} \Phi(X) = \min_{X \in [x_1^L, x_1^U]} \min_{X \in D(x_1)} \dots \min_{X \in D(x_1, \dots, x_{n-1})} \Phi(x_1, x_2, \dots, x_n), \quad (4.6.4)
$$

где множества  $D(x_1), D(x_1, x_2),..., D(x_1, x_2,...,x_{n-1}),$  представляют собой соответствующие сечения множества  $D$  (см. ниже).

Поясним смысл метода с помощью примера.

Tro  $\Phi(X) = \Phi(x_1, x_2)$  $4.6.1.$ Пример Положим,  $\overline{M}$  $D = \left\{ X / x_1^L \le x_1 \le x_1^U, x_2^L \le x_2 \le x_2^U \right\}$ , т.е.  $n = 2$ . Вложенные одномерные задачи глобальной оптимизации (4.6.4) в этом случае можно представить в виде (см. рис.  $4.6.1$ )

$$
\min_{X \in D} \Phi(X) = \min_{x_i \in [x_1^L, x_1^U]} \Phi(x_1),\tag{4.6.5}
$$

$$
\Phi(x_1) = \min_{x_2 \in D(x_1)} \Phi(x_1, x_2), \tag{4.6.6}
$$

где  $D(x_1)$ — сечение области  $D$  прямой, параллельной оси 0x. Задача (4.6.5) представляет собой одномерную задачу глобальной оптимизации критерия оптимальности  $\Phi(x_1)$  по параметру  $x_1 \in [x_1^L, x_1^U]$ , для вычисления значения которого при данном фиксированном  $x_1$  необходимо решить одномерную задачу глобальной оптимизации критерия оптимальности  $\Phi(x_1, x_2)$  $\Pi$ <sup>O</sup> параметру  $x_2 \in D(x_1)$ 

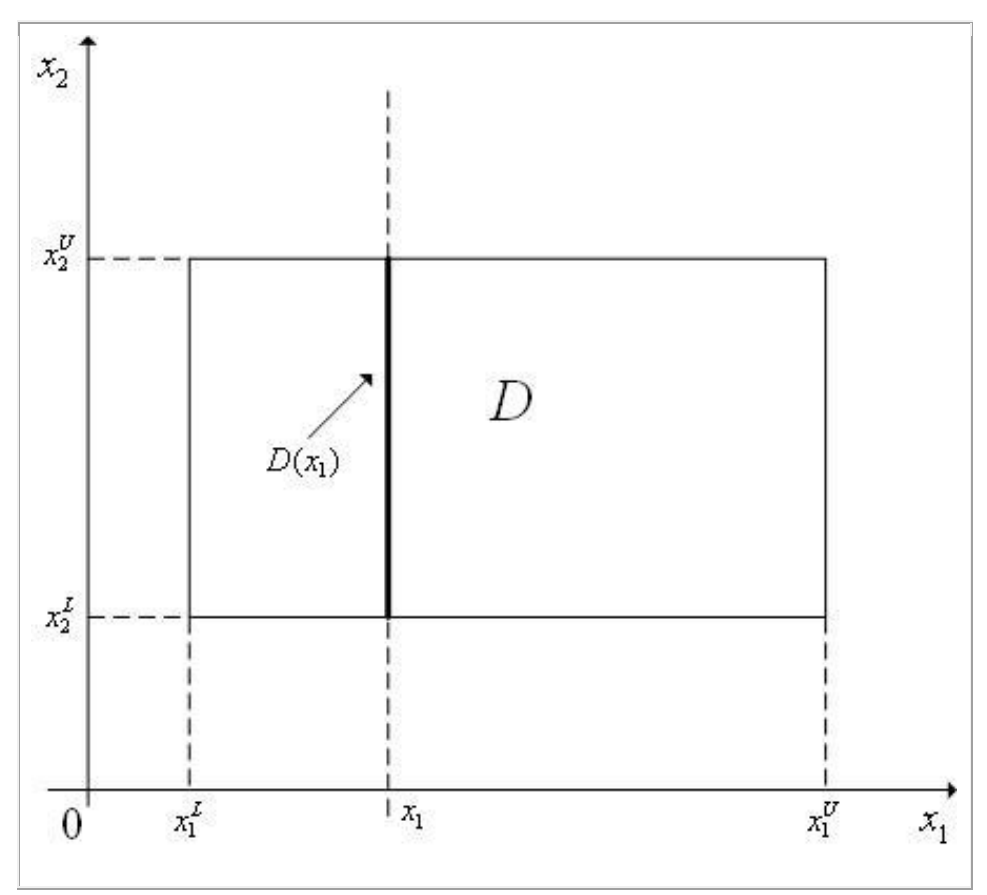

Рис. 4.6.1. К примеру 4.6.1. При решении задачи (4.6.5) вычисление значения критерия оптимальности  $\Phi(X)$  при некотором  $x = x_1$  требует решения задачи минимизации (4.6.6) на множестве  $D(x_1)$ 

Положим, что для решения всех вложенных одномерных задач глобальной оптимизации (4.6.4) используется метод случайного поиска.

Обозначим  $N_k$  число испытаний, необходимых для отыскания методом перебора с заданной точностью глобального минимума функции  $\Phi\left(x_1,...,x_{k-1},x_k,x_{k+1},...,x_n\right)$  по параметру  $x_k \in \left[x_k^L,x_k^U\right]$  (когда параметры  $x_1, ..., x_{k-1}, x_k, x_{k+1}, ..., x_n$  фиксированы). Тогда общее количество испытаний для решения задачи (4.6.1), (4.6.3) равно, очевидно,  $N = \prod_{k=1}^{n} N_k$ .

Поэтому при *n* > 3 такой алгоритм становится неэффективным. При  $n \leq 3$  надежность алгоритма достаточно высока, а затраты на поиск значительно меньше затрат на полный перебор на той же сетке.

Метод решения многомерной задачи глобальной условной оптимизации путем сведения к совокупности вложенных одномерных задач глобальной оптимизации может быть скомбинирован со всеми рассмотренными в параграфах 2.7-2.10 методами решения одномерных задач глобальной оптимизации. Рассмотрим комбинацию этого метода с методом случайного поиска для двумерной задачи (4.6.1), (4.6.3).

## Схема комбинации метода с методом случайного поиска ( $n=2$ ).

Задаем величины  $N_1, N_2$  – количества испытаний при решении задач  $1.$ (4.6.5), (4.6.6), соответственно. Полагаем  $r=1$ .

Генерируем с помощью какого-либо программного генератора 2. случайных чисел, равномерно распределенных в интервале  $\lceil x_1^L, x_1^U \rceil$ , случайное число  $x_1^0 = x_1^*$ .

Методом случайного поиска решаем задачу (4.6.6) при  $x_1 = x_1^*$  –  $3.$ находим точку  $x_2^0 = x_2^*$  и вычисляем значение критерия оптимальности  $\Phi^* = \Phi(x_1^*, x_2^*).$ 

Аналогично п.2 генерируем случайное число  $x_1^r$ .  $\overline{4}$ .

Методом случайного поиска решаем задачу (4.6.6) при  $x_1 = x_1^r$ 5. находим точку  $\tilde{X}_1^r$  и вычисляем значение критерия оптимальности  $\Phi^r = \Phi\big(x_1^r, \tilde{x}_2^r\big).$ 

Если  $\Phi^r < \Phi^*$ , то выполняем присваивания  $x_1^* = x_1^r$ ,  $x_2^r = \tilde{x}_2^r$ , 6.  $\Phi^* = \Phi^r$ 

Если  $r_1 < N_1$ , то выполняем присваивание  $r_1 = r_1 + 1$  и переходим на п.4. 7. Иначе принимаем точку  $(x_1^*, x_2^*)$  в качестве приближенного значения точки глобального минимума функции  $\Phi(X)$  в области  $D$  или каким-либо из рассмотренных ранее методов организуем в окрестности указной точки поиск локального минимума функции  $\varPhi(X)$  и заканчиваем вычисления.

Отметим еще раз, что рассмотренный метод, как и любой другой метод оптимизации, при отсутствии априорной информации о глобальной свойствах минимизируемой функции He гарантирует нахождение глобального минимума.

Комбинацию рассматриваемого метода с методом случайного поиска для двумерной задачи иллюстрирует рис. 4.6.2, на котором показан фрагмент линий уровня функции Химмельблау ( $n=2$ ). Принято, что  $X^*$  — точка минимума функции  $\Phi(X)$  в области D после  $(r-1)$ -ой итерации. Точки на прямой  $x_1 = x_1^r$  случайным образом сгенерированы на  $r$ -ой итерации.

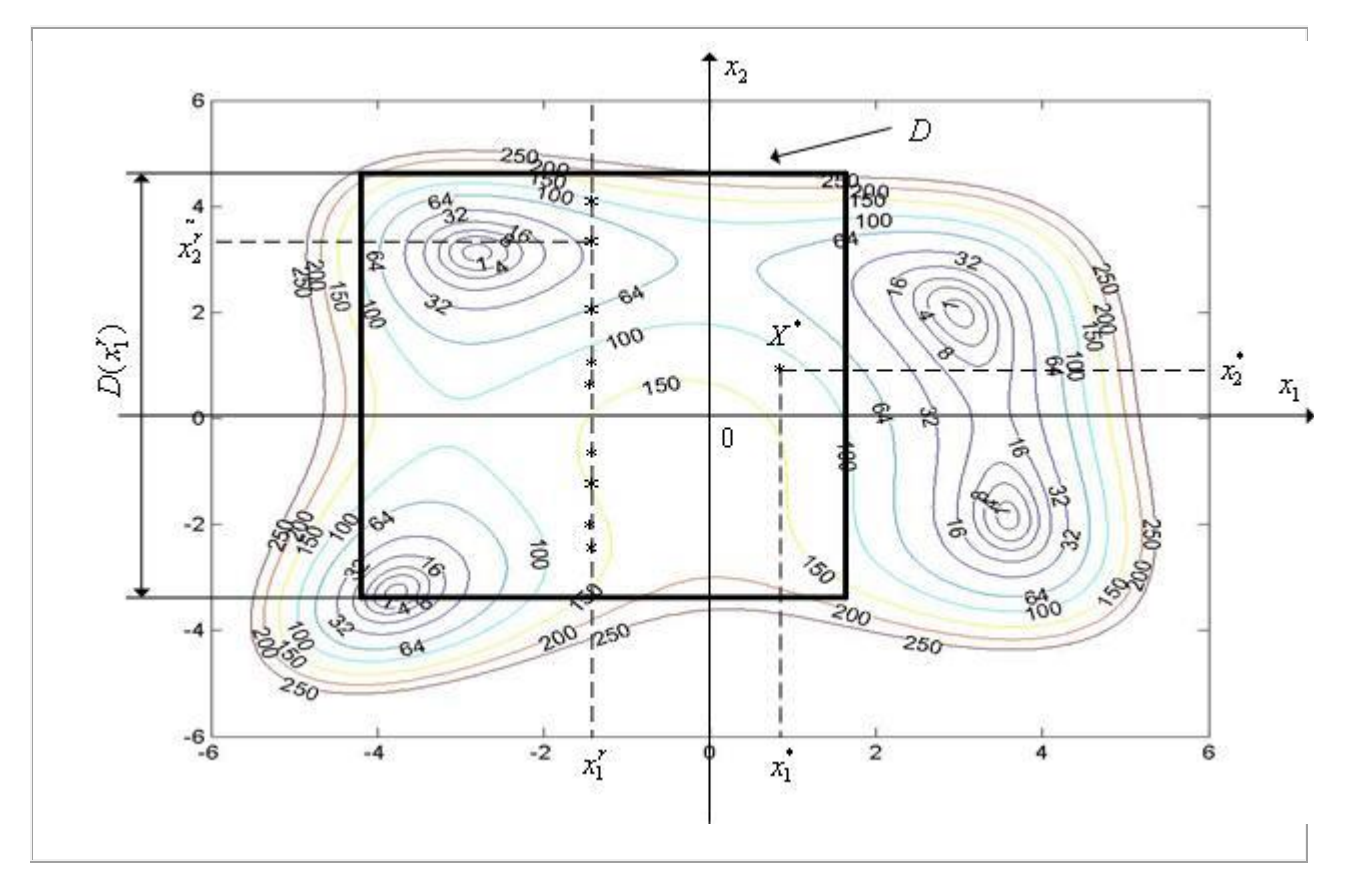

Рис. 4.6.2. Итерация номер *r* комбинации метода сведения с методом случайного поиска для двумерной задачи

## 4.7. Метод сведения к задаче одномерной глобальной оптимизации с помощью развертки Пеано

Рассмотрим многомерную задачу глобальной условной оптимизации

$$
\min_{X \in D \subset \mathbb{R}^n} \Phi(X) = \Phi(X^*) = \Phi^*,\tag{4.7.1}
$$

где множество допустимых значений  $D$  задается только с помощью ограничений типа неравенств и представляет собой гиперкуб с длиной ребра, равной 1.

$$
D = \{ X / -0.5 \le x_i \le 0.5, i \in [1,...,n] \}.
$$
\n(4.7.2)

Отметим, что произвольный гиперпараллелепипед с помощью линейного преобразования может быть сведен к гиперкубу (4.7.2), так что гиперкуба (4.7.2), а  $\boldsymbol{D}$ рассмотрение в качестве множества He гиперпараллелепипеда, не сужает общности рассуждений.

Рассматриваемый метод основан на использовании непрерывного отображения гиперкуба  $D$  на отрезок вещественной оси.

## Разбиение гиперкуба. Развертка Пеано.

**Шаг** 1  $(s=1)$ . Координатными плоскостями гиперкуб D разбивается на  $2^n$ гиперкубов первого разбиения с длиной ребра, равной  $\frac{1}{2} = \left(\frac{1}{2}\right)^{3-2}$ (см. рис. 4.7.1(а)). Пронумеруем их с помощью переменной  $z_1 \in [0, 2<sup>n</sup> - 1]$ таким образом, чтобы гиперкубы с номерами, отличающимися на единицу, имели общую грань. Соединим центры гиперкубов ломаной  $\Pi_1$  в порядке введенной нумерации. Гиперкуб первого разбиения с номером  $z_1$  обозначим  $D(z_1)$ .

**Шаг 2**  $(s=2)$ . По рассмотренной схеме каждый гиперкуб первого разбиения разобьем плоскостями, параллельными координатным плоскостям и

проходящими через его центр, на  $2^n$  гиперкубов второго разбиения с длиной ребра, равной  $\frac{1}{4} = \left(\frac{1}{2}\right)^{s=2}$  (см. рис. 4.7.1(б)). Пронумеруем полученные гиперкубы с помощью переменной  $z_2 \in [0, 2<sup>n</sup> - 1]$  по тому же правилу, что и гиперкубы первого разбиения, с тем отличием, что нулевой гиперкуб второго разбиения, входящий в гиперкуб  $D(z_1)$ , должен иметь общую грань с  $(2^{n}-1)$ -м гиперкубом второго разбиения, входящим в гиперкуб  $D(z_1-1)$ . Соединим центры гиперкубов ломаной  $\Pi_2$  в порядке введенной нумерации. Обозначим гиперкубы второго разбиения  $D(z_1, z_2)$ .

Шаг *S*. Аналогично шагу 2 разбиваем гиперкубы  $(s-1)$ -го разбиения на гиперкубы S-го разбиения с длиной ребра, равной  $\left(\frac{1}{2}\right)^s$ , нумеруем их с помощью переменной  $z_s \in [0, 2^n - 1]$ , соединяем центры гиперкубов ломаной  $\Pi_s$  в порядке введенной нумерации и обозначаем  $D(z_1, z_2, ..., z_s)$ .

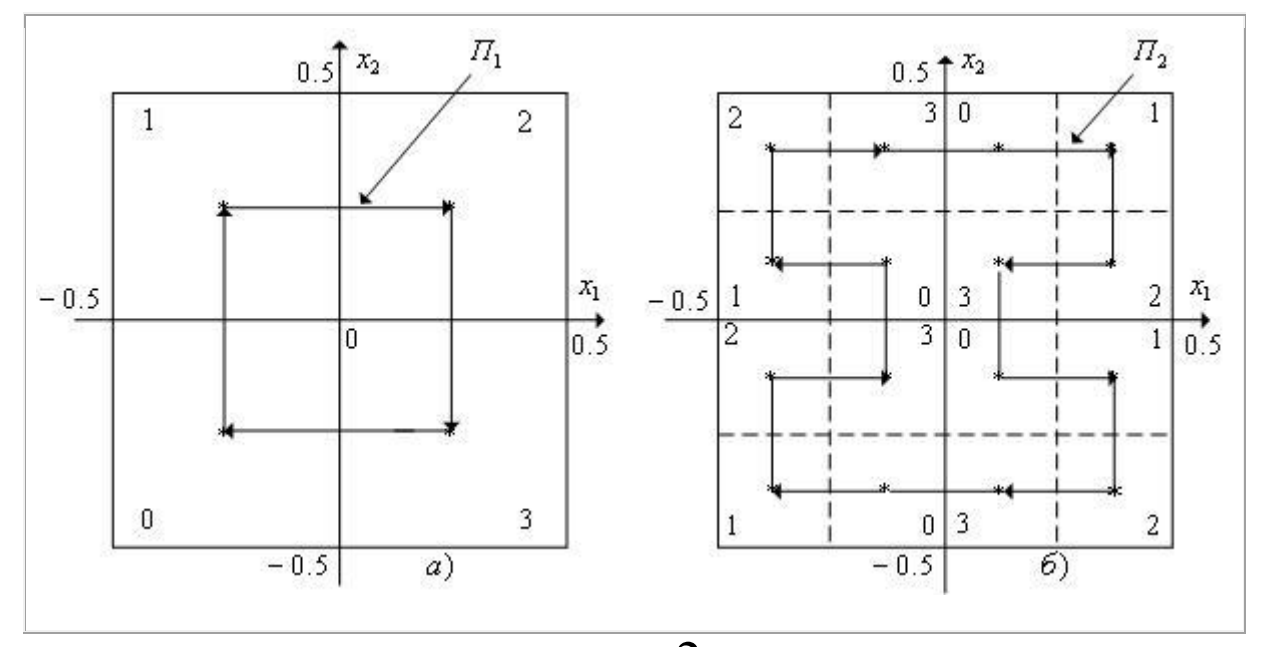

Рис. 4.7.1. К разбиению гиперкуба ( $n=2$ ). a) Первое разбиение. б) Второе разбиение. Стрелками показано направление нумерации гиперкубов

Ломаная *П<sup>s</sup>* называется **[разверткой Пеано](javascript:termInfo(%22разверткой%20Пеано%22))**. В пределе при *s* ломаная *П<sup>s</sup>* называется **[кривой Пеано](javascript:termInfo(%22кривая%20Пеано%22))**. Кривая Пеано обладает тем свойством, что проходит через все точки гиперкуба и имеет в каждой точке излом.

#### **Разбиение отрезка [0, 1].**

**Шаг 1**  $(s=1)$ . Разобьем отрезок  $\begin{bmatrix} 0,1 \end{bmatrix}$  на  $2^n$  равных частей длиной  $1$ <sup> $s=2$ </sup> 2 *n*  $\left(\frac{1}{2^n}\right)^{s}$ (см. рис. 4.7.2(а)), пронумеруем их слева направо с помощью переменной  $z_1$  ∈ $\left[0, 2^n - 1\right]$  и обозначим  $\Delta z_1$ . **Шаг 2**  $(s=2)$ . Каждый из отрезков  $\Delta z_1, z_1 \in [0, 2^n-1]$  разобьем на  $2^n$ равных частей длиной  $1$ <sup> $s=2$ </sup> 2 *n*  $\left(\frac{1}{2^n}\right)^{S}$ (см. рис. 4.7.2(б)), пронумеруем их слева направо с помощью переменной  $z_2 \in \left[0, 2^n - 1\right]$  и обозначим  $\Delta(z_1, z_2)$ . ………………………………………………………………………

**Шаг** *S*. Аналогично шагу 2 каждый из отрезков  $(s-1)$ -го разбиения разобьем на  $2^n$  равных частей длиной  $\begin{pmatrix} 1 \\ \frac{1}{n} \end{pmatrix}$  $\left(\frac{1}{2^n}\right)^s$ , пронумеруем их слева направо

2 *n*

с помощью переменной  $z_n \in [0, 2^n - 1]$ и обозначим  $\Delta(z_1, z_2, ..., z_n)$ .

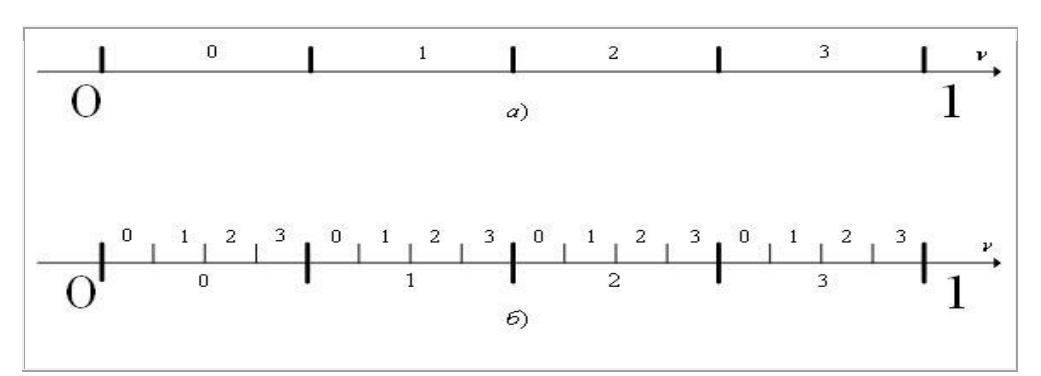

Рис. 4.7.2. К разбиению отрезка  $\begin{bmatrix} 0,1 \end{bmatrix}$ . а) Первое разбиение. б) Второе разбиение

# Отображение отрезка  $\begin{bmatrix} 0{,}1 \end{bmatrix}$  на гиперкуб.

Определим отображение точки  $\nu$  отрезка  $\begin{bmatrix} 0,1 \end{bmatrix}$  на гиперкуб  $D$ следующим образом: если точка  $v \in \Delta(z_1, z_2, ..., z_s)$ , то соответствующая точка  $X_{D(z_1, z_2, ..., z_s)}$  является центром гиперкуба  $D(z_1, z_2, ..., z_s)$ . Обозначим введенное отображение  $P(v)$ . Таким образом, если  $v \in \Delta(z_1, z_2, ..., z_s)$ , то  $(v) = X_{D(z_1, z_2, ..., z_s)} \in D(z_1, z_2, ..., z_s)$  $(z_2,...,z_{\rm s}) \subset \mathcal{L}$  (~1,~2)  $P(\nu) = X_{D(z_1, z_2, ..., z_s)} \in D(z_1, z_2, ..., z_s)$  $\left\lfloor z_1\hbox{,} z_2\hbox{,}... \hbox{,} z_s\right\rfloor$  $= X_{n} \in D(z_1, z_2, ..., z_s)$  (см. рис. 4.7.3).

На рис. 4.7.3 любая точка  $v_1 \in \Delta(0,2)$  отображается в центр гиперкуба  $D\big(0,2\big)$  - точку  $\,X_{D(0,2)}.$  Аналогично, любая точка  $\,\nu_2^{} \,{\in}\, \Delta\big(1,3\big)$  отображается в точку  $X_{D(1,3)}$  и любая точка  $\nu_{3} \in \Delta\big(2,1\big)$  отображается в точку $X_{D(2,1)}^{\phantom{\dag}}.$ 

В пределе при  $s \rightarrow \infty$  введенное отображение отображает отрезок  $\begin{bmatrix} 0,1 \end{bmatrix}$ на [кривую Пеано.](javascript:termInfo(%22кривую%20Пеано%22)) Можно показать, что в пределе при *s* построенное отображение является непрерывным и взаимнооднозначным.

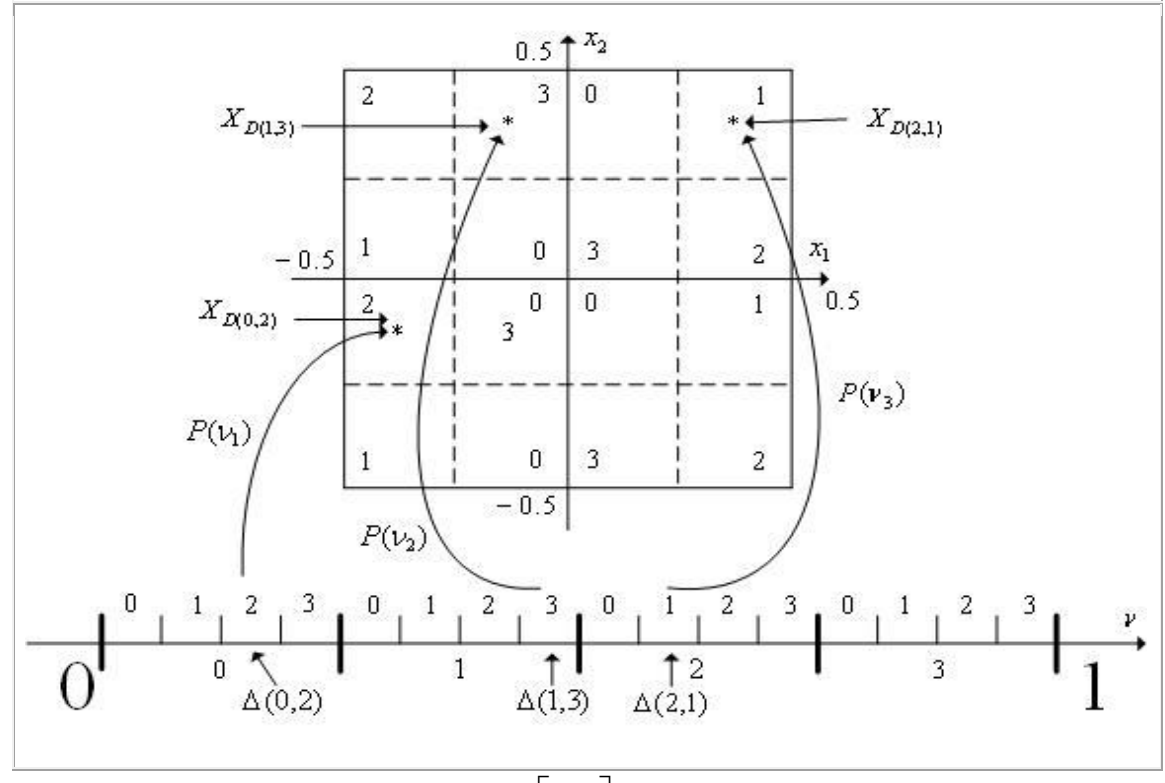

Рис. 4.7.3. К отображению отрезка  $\begin{bmatrix} 0,1 \end{bmatrix}$  на гиперкуб

Пусть  $0, \alpha_1 \alpha_2 ... \alpha_k ...$  - двоичное представление числа  $v$ , т.е.  $V_h = 0, \alpha_1 \alpha_2 ... \alpha_k ...$ 

**Утверждение 4.7.1.** Если  $v \in \Delta(z_1, z_2, ..., z_s)$ , то первые *sn* двоичных цифр числа  $v_b = 0, \alpha_1 \alpha_2 ... \alpha_k ...$  определяют разбиение  $\Delta(z_1, z_2, ..., z_s)$ отрезка  $\lceil 0,1 \rceil$ :

$$
z_1 = \langle \alpha_1 \alpha_2 ... \alpha_n \rangle;
$$
  
\n
$$
z_2 = \langle \alpha_{n+1} \alpha_{n+2} ... \alpha_{2n} \rangle;
$$

 $z_s = \langle \alpha_{(s-1)n+1} \alpha_{(s-1)n+2} ... \alpha_{sn} \rangle.$ 

Здесь (\*) - операция преобразования двоичного числа в десятичное.

**Пример 4.7.1.** Пусть область *D* представляет собой квадрат  $(n=2)$ . На отрезке [0,1] рассмотрим точки  $V_1 = 0.26$ ,  $V_2 = 0.49$ ,  $V_3 = 0.74$  – см. рис. 4.7.4.

реобразуем  $V_1 = 0.26$  в двоичную систему счисления:

$$
0.26 \times 2 = 0.52
$$
— запоминаем целую часть 0;  
\n
$$
0.52 \times 2 = 1.04
$$
— запоминаем целую часть 1;  
\n
$$
0.04 \times 2 = 0.08
$$
— запоминаем целую часть 0;  
\n
$$
0.08 \times 2 = 0.16
$$
— запоминаем целую часть 0;  
\n
$$
0.16 \times 2 = 0.32
$$
— запоминаем целую часть 0;  
\n
$$
0.32 \times 2 = 0.64
$$
— запоминаем целую часть 0;  
\n
$$
0.64 \times 2 = 1.28
$$
— запоминаем целую часть 1;  
\nИтого,  
\n
$$
V_1 = 0.26 = 0.0100001...
$$

 $z_1 = \langle \alpha_1, \alpha_2 \rangle = \langle 01 \rangle = 1$ <sub>d</sub>,

 $z_2 = \langle \alpha_3, \alpha_4 \rangle = \langle 00 \rangle = 0_d$ .

Таким образом,  $V_1 \in \Delta(z_1, z_2) = \Delta(1, 0)$ .

Aналогично  $V_2 = 0.49 = 0.0111111..._b,$   $z_1 = \langle \alpha_1, \alpha_2 \rangle = \langle 01 \rangle = 1_a$ ,  $z_2 = \langle \alpha_3, \alpha_4 \rangle = \langle 00 \rangle = 3_d$ . Таким образом,  $V_2 \in \Delta(z_1, z_2) = \Delta(1, 3)$ . И  $V_3 = 0.74 = 0.1011101...$ ,  $z_1 = \langle \alpha_1, \alpha_2 \rangle = \langle 10 \rangle = 2_d$ ,  $z_2 = \langle \alpha_3, \alpha_4 \rangle = \langle 11 \rangle = 3_d$ . Таким образом,  $V_3 \in \Delta(z_1, z_2) = \Delta(2, 3)$ .

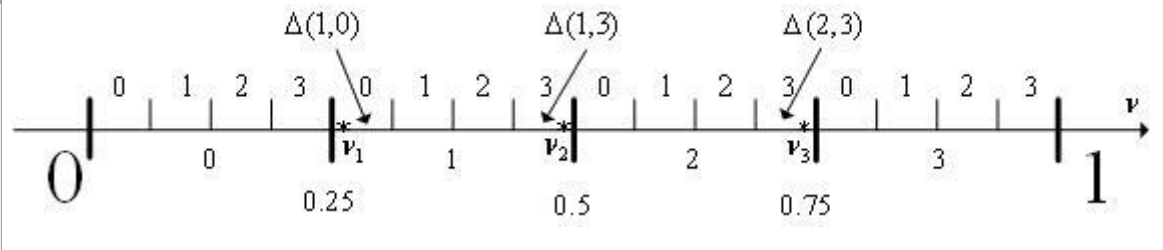

Рис. 4.7.4. К примеру 4.7.1

Определим на отрезке  $\begin{bmatrix} 0,1 \end{bmatrix}$  функцию  $\Phi(\nu) = \Phi(X) = P(\nu)$ . Отметим, что если функция  $\Phi(X)$  является непрерывной функцией, то функция  $\Phi(\nu)$ непрерывна. Однако эта функция является неглалкой также  $\overline{M}$ многоэкстремальной, даже если исходная функция  $\Phi(X)$  гладкая и унимодальная.

Таким образом, с помощью развертки Пеано многомерная задача глобальной условной оптимизации (4.7.1), (4.7.2) сводится к одномерной задаче условной глобальной оптимизации  $\min_{v \in [0,1]} \Phi(v) = \Phi(v^*) = \Phi^*$ .

## Решение задачи многомерной глобальной условной оптимизации с помощью развертки Пеано.

Метод решения многомерной задачи глобальной условной оптимизации с использованием развертки Пеано называется методом развертки Пеано и может быть скомбинирован со всеми рассмотренными в параграфах 2.7-2.10 методами решения одномерных задач глобальной оптимизации. При этом тот факт, что фактически решается задача не одномерной, а многомерной оптимизации, вносит следующие особенности в указанные методы:

1. Должна быть задана требуемая точность  $\varepsilon_x$  решения исходной задачи (4.7.1), (4.7.2) по X. Исходя из этой точности, предварительно должно быть определено  $s$  — количество разбиений области  $D$  (см. ниже).

Вычисления значений критерия оптимальности  $\Phi(\nu)$ ,  $\nu \in [0,1]$ 2. должны производиться по следующей схеме:

- для заданного  $v \in [0,1]$  находим  $S_n$  цифр его двоичного представления  $V_h = 0, \alpha_1 \alpha_2 \ldots \alpha_{s_n} \ldots;$ 

- определяем числа  $z_1 = \langle \alpha_1 \alpha_2 ... \alpha_n \rangle$ ,  $z_2 = \langle \alpha_{n+1} \alpha_{n+2} ... \alpha_{2n} \rangle$ ,....  $z_s = \langle \alpha_{(s-1)n+1} \alpha_{(s-1)n+2} \ldots \alpha_{sn} \rangle;$ 

- в гиперкубе  $D(z_1, z_2, ..., z_s)$  выбираем его центр  $X_{D(z_1, z_2, ..., z_s)}$ ;

- вычисляем значение критерия оптимальности  $\varPhi(X)$  в этой точке, которое и принимаем за значение  $\Phi(\nu)$ .

заданной точность  $\varepsilon_x$  решения задачи (4.7.1), (4.7.2) по X При необходимое количество  $S$  разбиений гиперкуба  $D$  может быть найдено из следующих соображений. Гиперкуб  $S$ -го разбиения  $D(z_1, z_2, ..., z_s)$  имеет длину ребра, равную  $\left(\frac{1}{2}\right)^3$ . Максимальное расстояние точек этого гиперкуба до его центра равно половине диагонали гиперкуба, которая, очевидно, равна корню квадратному и суммы квадратов n ребер гиперкуба, т.е.  $n\left(\frac{1}{2}\right)^{2s}$ . Таким образом, S может быть найдено из условия  $n\left(\frac{1}{2}\right)^{2s} \leq \varepsilon_x$ .

Отметим еще раз, что рассмотренный метод, как и любой другой метод глобальной оптимизации, при отсутствии априорной информации о

свойствах минимизируемой функции не гарантирует нахождение глобального минимума.

## 4.8. Метод Монте-Карло

Рассмотрим многомерную задачу глобальной условной оптимизации

$$
\min_{X \in D \subset \mathbb{R}^n} \Phi(X) = \Phi(X^*) = \Phi^*,\tag{4.8.1}
$$

где множество допустимых значений

$$
D = \Big\{ X / h_i(X) = 0, g_j(X) \ge 0, i \in [1, ..., m], j \in [1, ..., l] \Big\}
$$

определяется как ограничениями типа неравенств, так и ограничениями типа равенств.

Метод Монте-Карло относится к классу прямых методов случайного поиска.

#### Схема метода Монте-Карло.

 $1<sub>1</sub>$ Задаем общее количество испытаний  $N$  и полагаем счетчик числа итераций  $r=1$ .

 $\overline{2}$ . С помощью какого-либо программного генератора случайных чисел генерируем *n* компонент вектора  $X^1 \in D$ .

Вычисляем  $\Phi(X^1)$  и полагаем  $X^* = X^1$ ,  $\Phi^* = \Phi(X^1)$ ,  $r = 1$ . 3.

Аналогично п.2 генерируем случайную точку  $X^r \in D$ . Вычисляем  $\overline{4}$ . соответствующее значение критерия оптимальности  $\Phi(X^r) = \Phi^*$ .

Выполняем следующие присваивания:  $X^* = \begin{cases} X^r, e^{cnu} & \Phi^r < \Phi^*, \\ X^* & \text{under} \end{cases}$  $5<sub>1</sub>$ 

Если  $r < N$  полагаем  $r = r + 1$  и переходим на п.4, иначе принимаем 6  $X^*, \Phi^*$  в качестве приближенного решения задачи и заканчиваем вычисления.

Отметим, что в простейшем случае точки  $X^r \in D$  генерируются равномерно распределенными в области D. С целью сокращения вычислительных затрат и при наличии априорной информации о положении точки глобального минимума, целесообразно использовать законы распределения, в которых вероятность генерации точки в окрестности предполагаемого глобального минимума выше, чем вне этой окрестности.

Для локализации с помощью метода Монте-Карло глобального минимума с высокой вероятностью и точностью, требуется очень большое количество испытаний  $N$ . Поэтому метод Монте-Карло обычно комбинируют с какимлибо детерминированным методом локальной оптимизации.

## Комбинация метода Монте-Карло с детерминированным метолом локальной оптимизации.

1. Задаем общее количество исходных случайных точек  $N$ .

 $\overline{2}$ . С помощью какого-либо программного генератора случайных чисел генерируем N случайных точек  $X^1, X^2, ..., X^N$ , принадлежащие множеству  $D$ .

 $\overline{3}$ . Полагаем  $r=1$ .

Исходя из точки  $X^r$ , каким-либо многомерным методом условной  $\overline{4}$ . оптимизации (см. параграфы 4.1-4.5) находим локальный минимум  $(X^*)'$ функции  $\Phi(X)$  в окрестности этой точки и вычисляем  $\Phi((X^*)^r) = (\Phi^*)^r$ .

Если  $r < N$  полагаем  $r = r + 1$  и переходим на п.4, иначе – переходим к  $5<sub>1</sub>$ следующему пункту.

чисел  $(\Phi^*)^r$ ,  $r \in [1,...,N]$ . 6. Пусть Находим минимальное **ИЗ**  $\min_{r \in [1,...,N]} (\boldsymbol{\Phi}^*)^r = (\boldsymbol{\Phi}^*)^k$ .

Принимаем в качестве приближенного решения задачи  $(X^*)^k$ ,  $(\boldsymbol{\Phi}^*)^r$  и заканчиваем вычисления.

### **Список литературы**

- 1. *Аттетков А.В.* Методы оптимизации / А.В. Аттетков, С.В. Галкин, В.С. Зарубин. – М.: Из-во МГТУ им. Н.Э.Баумана, 2001.
- 2. *Батищев Д.И.* Поисковые методы оптимального проектирования / Д.И. Батищев. - М.: Советское Радио,1975.
- 3. *Болтянский В.Г.* Математические методы оптимального управления / В.Г. Болтянский. - М.: Наука, 1969.
- 4. *Зайченко Ю.П.* Курс лекций «Исследование операций».- http://iasa.org.ua.
- 5. Карпенко *А.П.* Методы оптимизации. [http://bigor.bmstu.ru/?cnt/?doc=MO/base.cou](http://bigor.bmstu.ru/?cnt/?doc=MO/base.cou%20.%20Дата%20обращения%2001.08.2016) . Дата обращения 01.08.2016.
- 6. *Конюховский П.В.* Математические методы исследования операций в экономике / П.В. Конюховский. – СПб.: Изд-во С.-Петербургского Университета, 2008.
- 7. *Лесин В.В.* Основы методов оптимизации / В.В. Лесин, Ю.П. Лисовец. М.: Изд-во МАИ, 1995.
- 8. *Ляшенко И.Н.* Линейное и нелинейное программирование / И.Н. Ляшенко , Е.А. Карагодова, Н.В. Черникова , Н.З. Шор. – Киев: Издательское объединение "Вища школа", 1975.
- 9. *Таха Х.А.* Введение в исследование операций. Том 1 и Том 2 / Х.А. Таха. М.: Мир, 1985.
- 10. *Федоренко Р.П.* Приближенное решение задач оптимального управления / Р.П. Федоренко. - М.: Наука, 1978.
- 11. *Хедли Дж.* Нелинейное и динамическое программирование / Дж. Хедли.- М.: Мир, 1967.